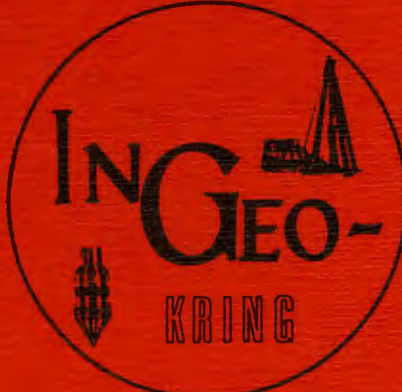

Ingenieurs Geologische Kring Netherlands Section of Engineering Geology Secretaris: Dr. J.J.A. Hartsvolt Postbus 63, 2260 AB Leidschandern (the Natherlands) Postgiro; 3342108, t.n.v. Penningmeester Ingeokring Delft.

# G E SPECIALE UITGAVE K R NIEUWSBRIEF

 $\blacktriangleright$ 

COMPUTERRA

AARDWETENSCHAPPELIJKE

computer gebruikers groep

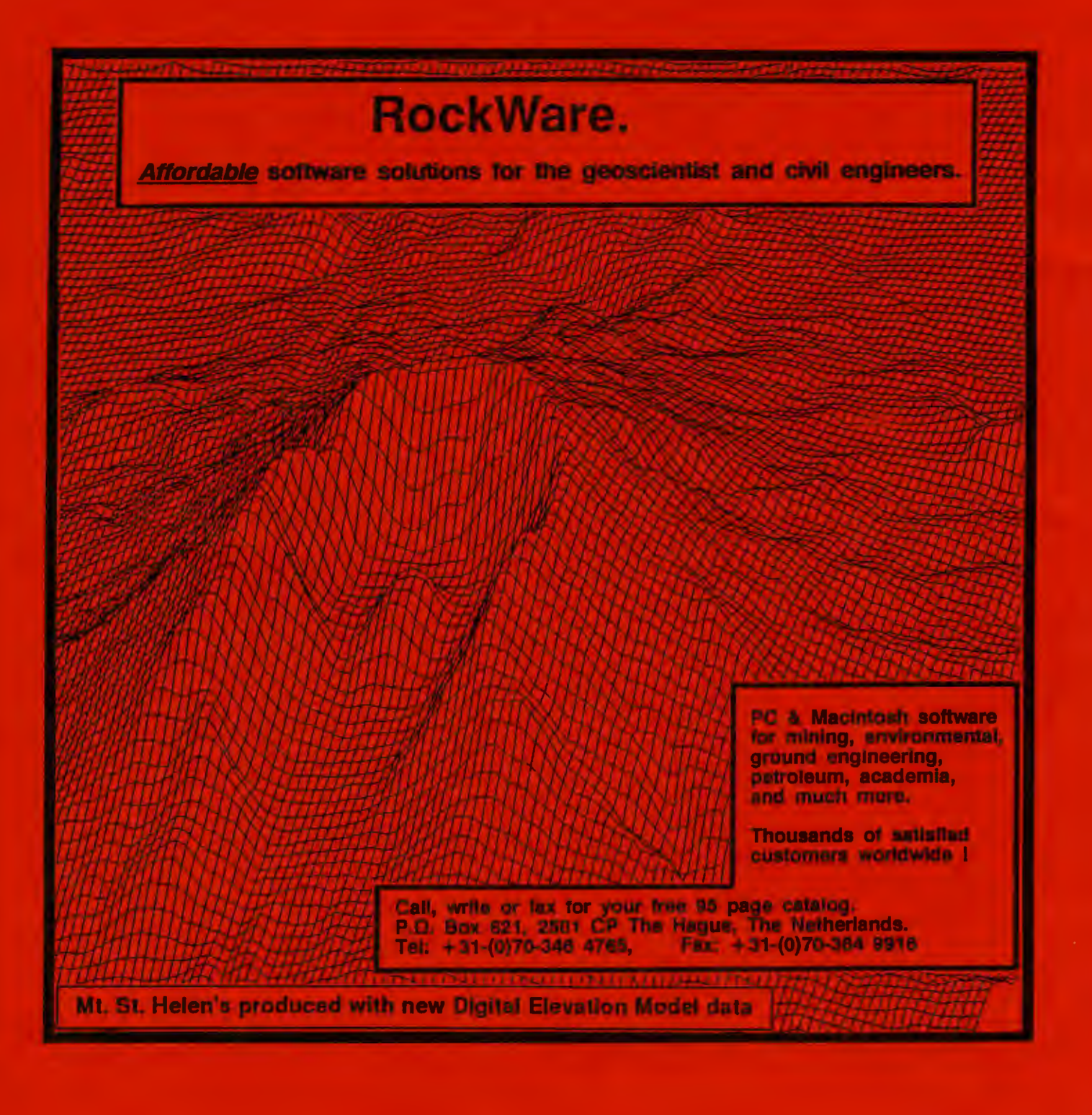

#### **INHOUD**

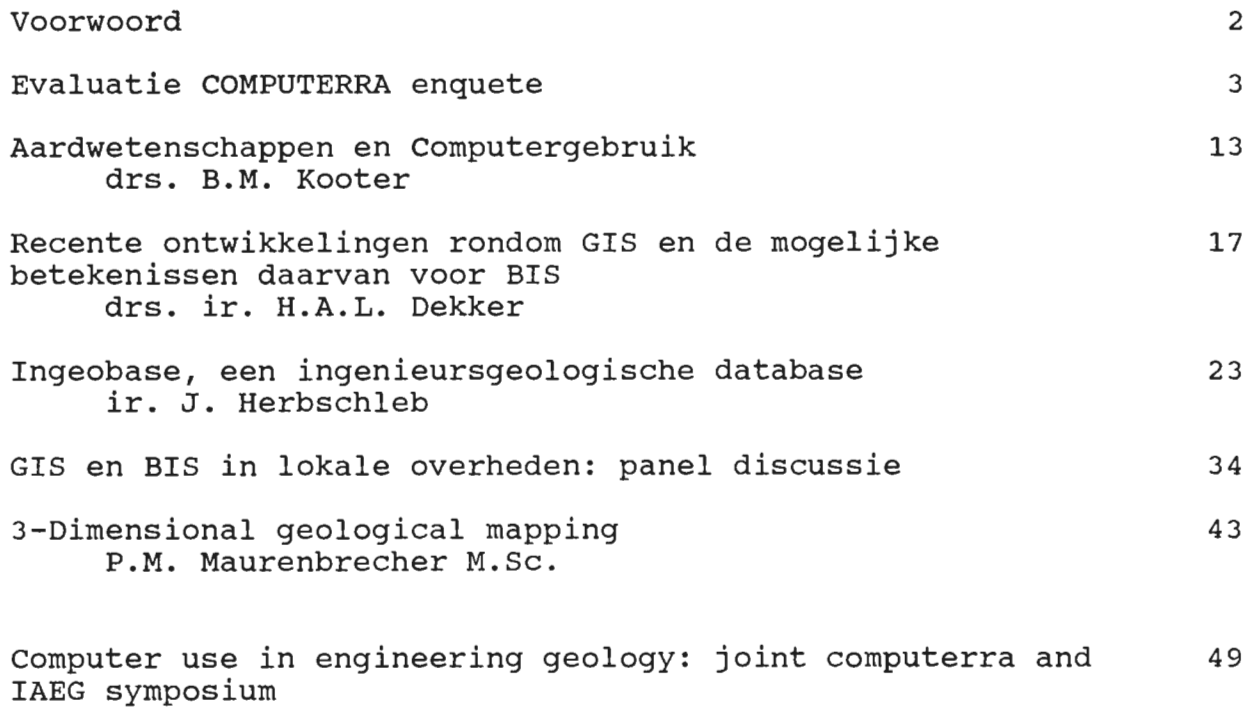

P.M. Maurenbrecher M.Sc.

Redactie:

 $\mathbf{I}$ 

drs. P.N.W. Verhoef A.R.G. van de Wall

#### **VOORWOORD**

Deze uitgave van de Nieuwsbrief heeft een bijzonder karakter. Hij is geheel gewijd aan informatie systemen ten behoeve van de geologie, geografie en ingenieursgeologie. Behalve artikelen van onder andere drs. ir. B.M. Kooter en P.M. Maurenbrecher M.Sc. zijn ook verslagen van lezingen opgenomen. Deze lezingen worden regelmatig door de aardwetenschappelijke computer gebruikersgroep COMPUTERRA gehouden. Mogelijk zullen in de toekomst meer van dit soort uitgaven komen.

Kopij met als onderwerp informatiesystemen en daaraan verwante artikelen kunnen gestuurd worden naar onderstaand adres:

Correspondentie adres:

Redaktie Nieuwsbrief Ingeokring Faculteit der Mijnbouwkunde en Petroleumwinning Sectie Ingenieursgeologie Mijnbouwstraat 120 2628 RX Delft Nederland Telefoon: 015- 782543

**2** 

# **Evaluatie COMPUTERRA enquete**

# **1. Inleiding**

Op initiatief van het Koninklijk Instituut van Ingenieurs is een paar jaar geleden de stuurgroep Persoonlijk Computergebruik door Ingenieurs (PCdI) opgericht. Deze stelt zich ten doel het computergebruik door ingenieurs te bevorderen en te ondersteunen. In dit kader zijn een aantal door het PCdI ondersteunde computer gebruikersclubs ontstaan die activiteiten ontplooien met betrekking tot de toepassing van computers binnen verschillende vakgebieden.

Medio 1989 is de aardwetenschappelijke computer gebruikersclub **COMPUTERRA**  opgericht. Mede gezien het grote aantal deelnemers aan de reeds door Computerra georganiseerde lezingen mag worden geconcludeerd dat deze computer gebruikersclub in een grote behoefte voorziet.

De doelstelling van Computerra is het vormen van een intermediair tussen de ontwerpers en de gebruikers van computersoftware op het vakgebied van de aardwetenschappen. Door middel van een enquete werden de toekomstige leden in de gelegenheid gesteld hun mening kenbaar te maken omtrent de wijze waarop deze doelstelling zou kunnen worden gerealiseerd.

De enquete moest over een achttal onderwerpen informatie geven. Te weten: de *persoonlijke gegevens,* de *software ervaring,* de *hardware* waarop gewerkt wordt, de belangstelling voor een *ledenlijst,* de belangstelling voor *software,* de *activiteiten* welke ontplooit zouden kunnen worden, de *nieuwsbrief,* en de *contributie.* 

De enquete is op verzoek van de voorzitter van Computerra, dhr P.M. Maurenbrecher, uitgewerkt door J. Herbschleb.

De antwoorden en conclusies worden per onderwerp behandelt.

# **2. Antwoorden Enquete**

## **2.1. Persoonlijke gegevens**

Er is door 83 personen een vragen formulier teruggestuurd, hetgeen redelijk veel is. Opvalt dat de respons onder studenten gering is. Verder valt op dat een aantal personen te weinig kennis heeft van de software en hardware waarmee ze werken om de vragen goed te beantwoorden. Het is daarom raadzaam om in een van de eerste nieuwsbrieven hier aandacht aan te besteden.

## **2.2. Software ervaring**

Zie figuur 1 voor een overzicht van de verschillende onderwerpen. Hier valt te zien dat de meeste ervaring is met tekstverwerking, spreadsheets, computertalen en databases. De meeste personen hebben binnen één onderwerp ervaring met meerdere pakketten. Praktisch iedereen heeft (natuurlijk) ervaring met een **tekstverwerker,** waarbij het meest gebruikte pakket Wordperfect is, zie figuur 2. Sommige personen kennen hier het verschil niet tussen een editor (alleen tekst bewerken) en een tekstverwerker (ook printer opmaak).

Een groot aantal personen (60) gebruikt de computer ook om te **programmeren,**  wanneer hier een onderverdeling, figuur 3, van gemaakt wordt valt te zien dat de

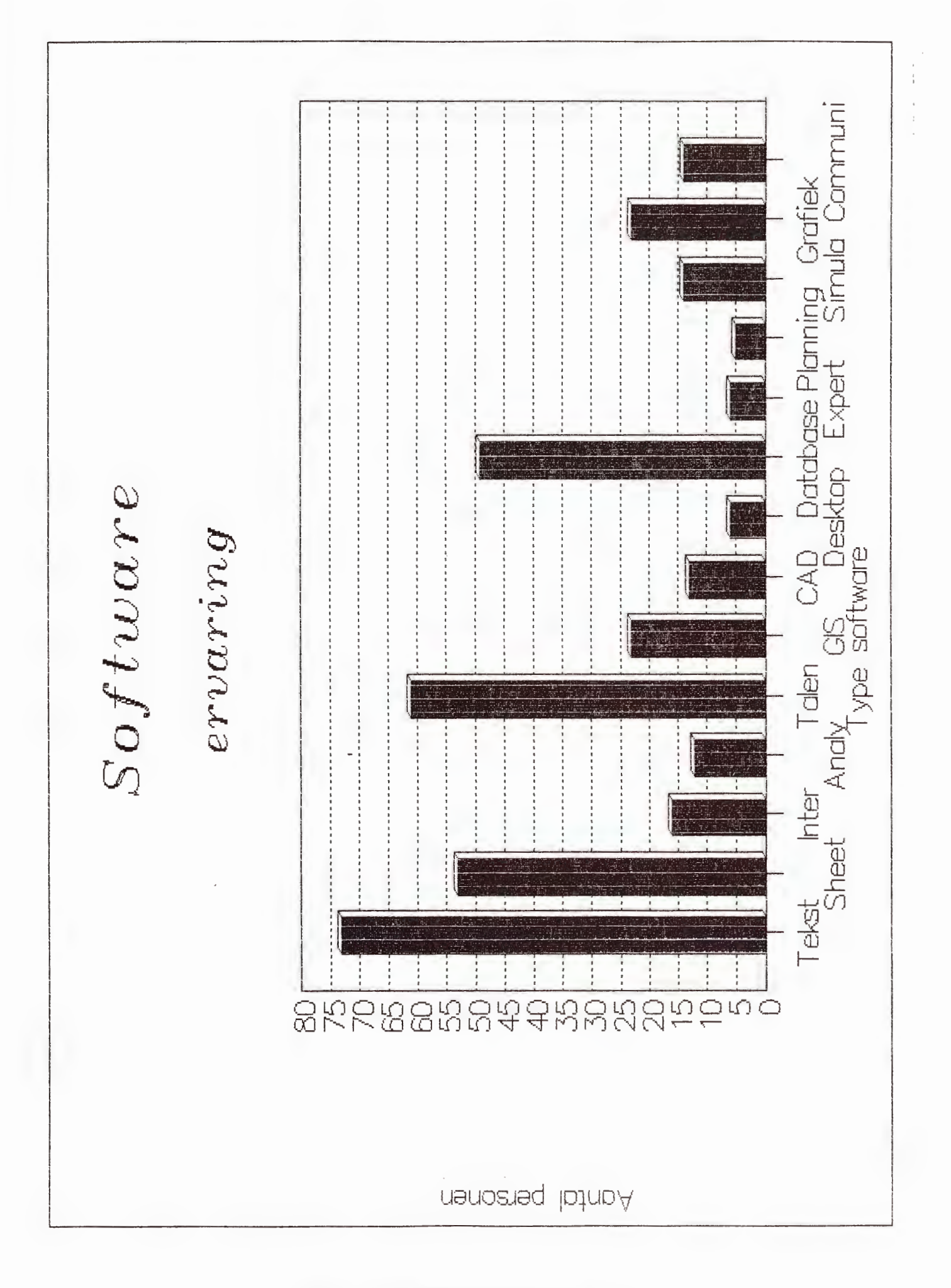

Figuur 1: Algemene software ervaring

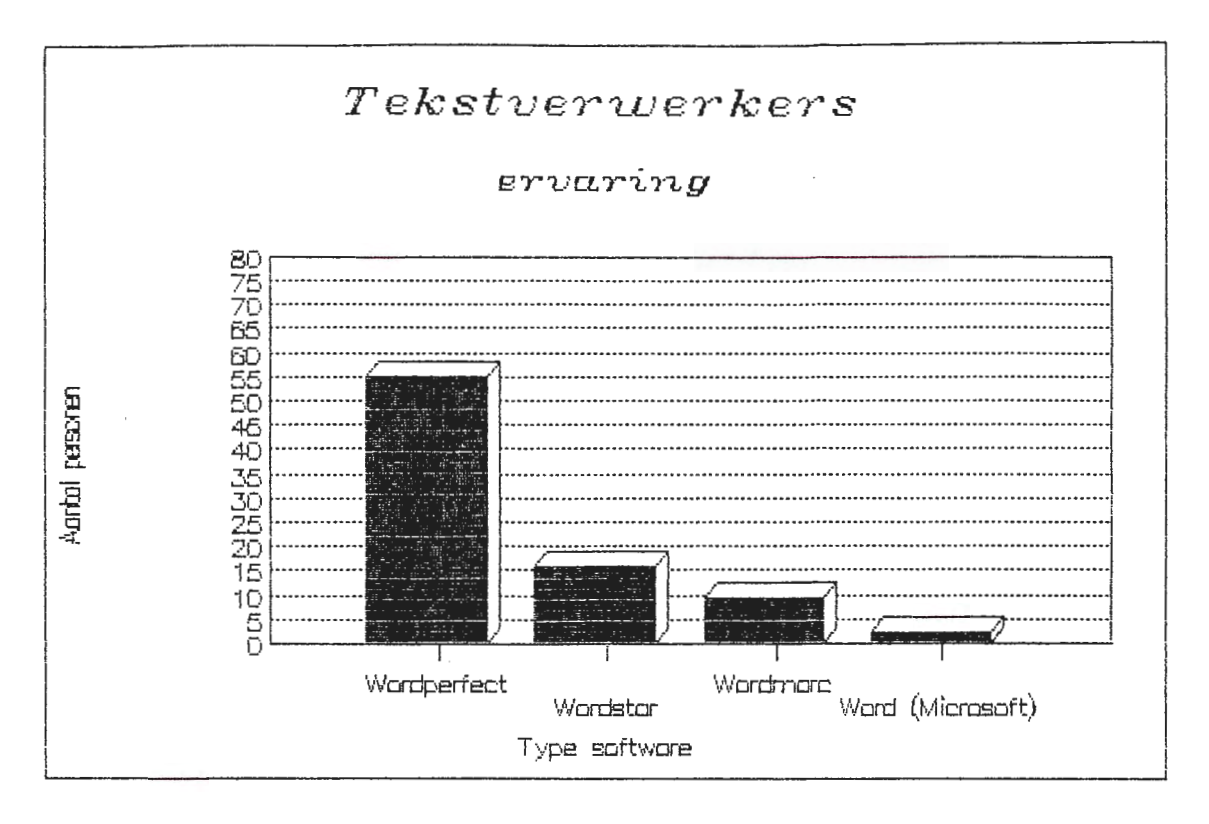

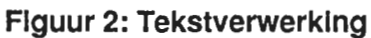

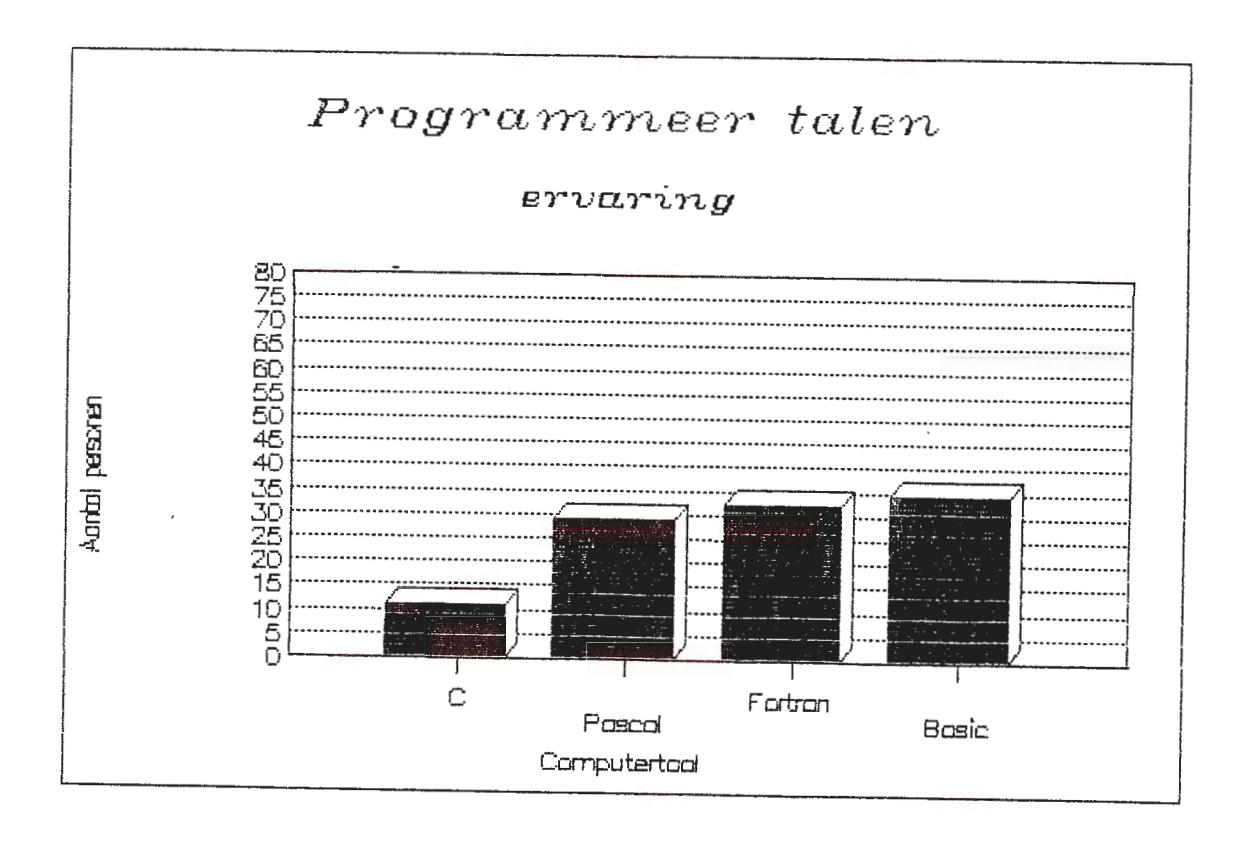

Figuur 3: Programmeer talen

meeste programmeurs ervaring hebben met meer dan één computer taal. Er is niet een populaire taal aan te wijzen de vier belangrijkste computertalen (Basic, C, Fortran en Pascal) zijn praktisch evengoed vertegenwoordigt.

Populair is het gebruik van **spreadsheets** waarbij Lotus 123 de alleenheerschappij heeft. Bijna 80 % van de personen die een spreadsheet programma gebruikte had ervaring met dit programma. Andere bekende gebruikte programma's zijn: Excel, Framework, Quattro en Supercalc.

Veel ervaring is er ook met **database** programma's. Ook hier voert het bekendste pakket, DBase III/IV (70 %) de boventoon, een ander pakket waar de mensen veel ervaring mee hebben is Oracle (20 %). Het gebruik van Oracle hing praktisch altijd samen met het gebruik van het Geografisch Informatie Systeem (GIS) Are-Info. Dat betekent dat echte relationele systemen, zoals Oracle, niet voor specifieke grondmechanische problemen worden gebruikt.

Met de andere type software is veel minder ervaring, ze worden hier genoemd op type, samen met hun belangrijkste vertegewoordiger.

**lntegrated:** Symphony is hier de grootste vertegenwoordiger.

**Analytisch:** Wordt vertegenwoordigt door de pakketten SPSS en StatGraphics.

**GIS:** Aangezien de meeste interesse (65 %), zie figuur 8, van de ondervraagden naar Geografische Informatie Systemen uitgaat wordt meer aandacht besteedt aan de antwoorden. In totaal hebben 23 personen (25%) ervaring met een dergelijk systeem. Are-Info (45 %) en Deltamap (25 %) zijn oververtegenwoordigt. Hierbij dient te worden aangetekend dat verschillende personen met beide pakketten ervaring hebben. Twee personen hebben ervaring met Ilwis (van ITC) en slechts één persoon heeft ervaring met Grass (Public Domain software uit USA). De conclusie is dan dat, alhoewel een minderheid feitelijke ervaring met dergelijke systemen heeft, GIS pakketten zeker grote aandacht verdienen binnen Computerra.

**CAD:** De personen, 12, die ervaring hebben met Computer Added Design (CAD) hebben dat praktisch allemaal met AutoCad.

Met **Desktop Publishing** pakketten hebben, slechts 5 personen (6%), ervaring. Toevallig is dat met één en hetzelfde pakket namelijk Ventura. Wordperfect wordt hier niet beschouwt als een desktop publishing pakket.

Met **Expert Systems** is ook al geen ervaring, slechts 6 personen, kennen een dergelijk systeem. Een algemeen pakket is niet te noemen omdat de gebruikte Expert Systems veelal in eigen huis (soms letterlijk) zijn ontwikkelt.

Ook weinig mensen (5) hebben ervaring met software voor **project planning,** de genoemde pakketten zijn verder te divers om op in te gaan.

**Met Simulatie software** heeft zo'n 19 personen ervaring. Het meest genoemde, door 5 personen, pakket in dit opzicht is CSMP.

**Grafische software** is bij meer personen in trek zo'n 23 personen heeft hier ervaring mee. De meest genoemde pakketen zijn: Harvard Graphics, Slidewrite en Grapher /Surfer.

Met **Communicatie software** hebben 19 personen ervaring. De gebruikte pakketten zijn dan: Kermit,Procomm en Smarterm.

### **2.2.1. Conclusie**

Binnen elk onderwerp is de grootste ervaring altijd met het populairste pakket in dat genre. Zoals bijvoorbeeld Wordperferct bij de tekstverwerkers en AutoCad bij de CAD systemen. Het is interessant dat bij de meerderheid van de personen die geantwoord hebben programmeer ervaring aanwezig is, dat kan betekenen dat er een groot potentieel is aan allerlei (aardwetenschappelijke) programma's welke gebruikt kunnen worden in de databank voor aardwetenschappelijke software. Kennelijk is daar ook behoefte aan anders zouden deze personen niet de moeite nemen om het wiel twee keer uit te vinden.

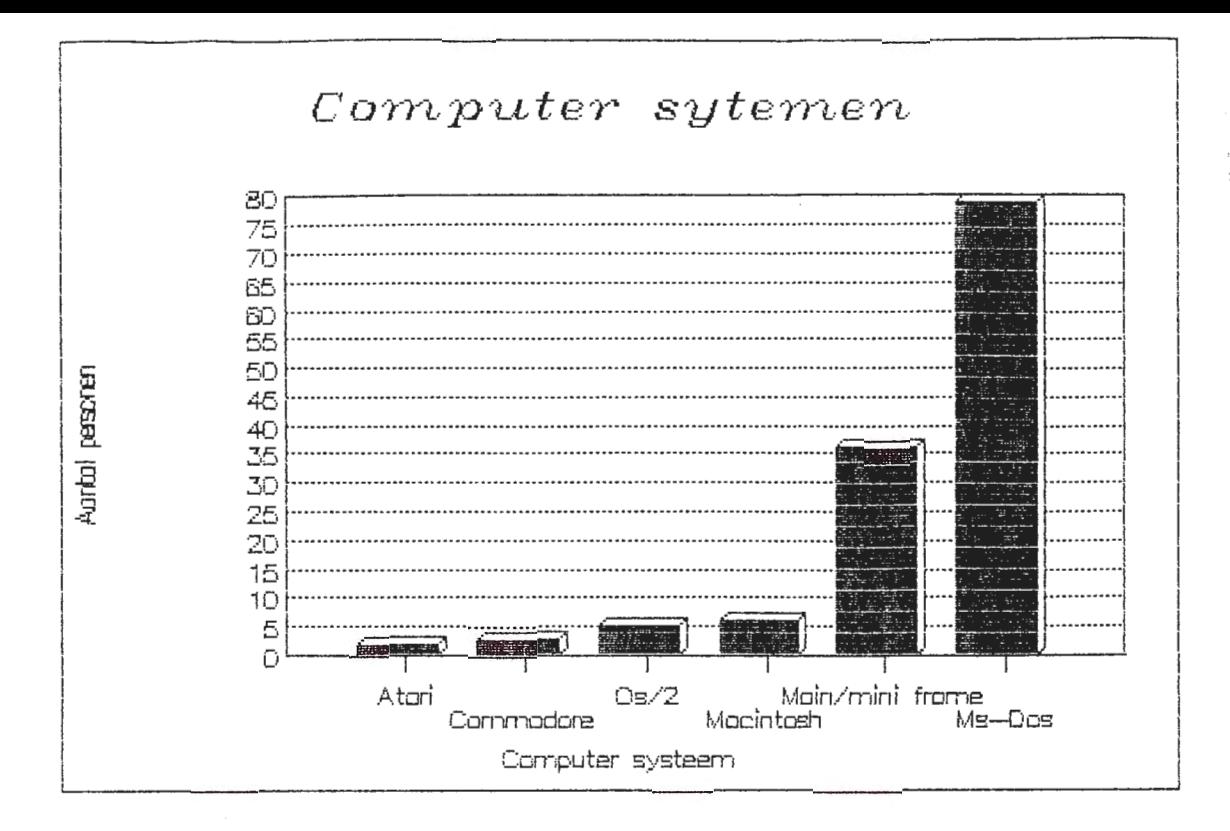

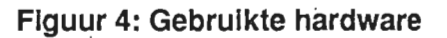

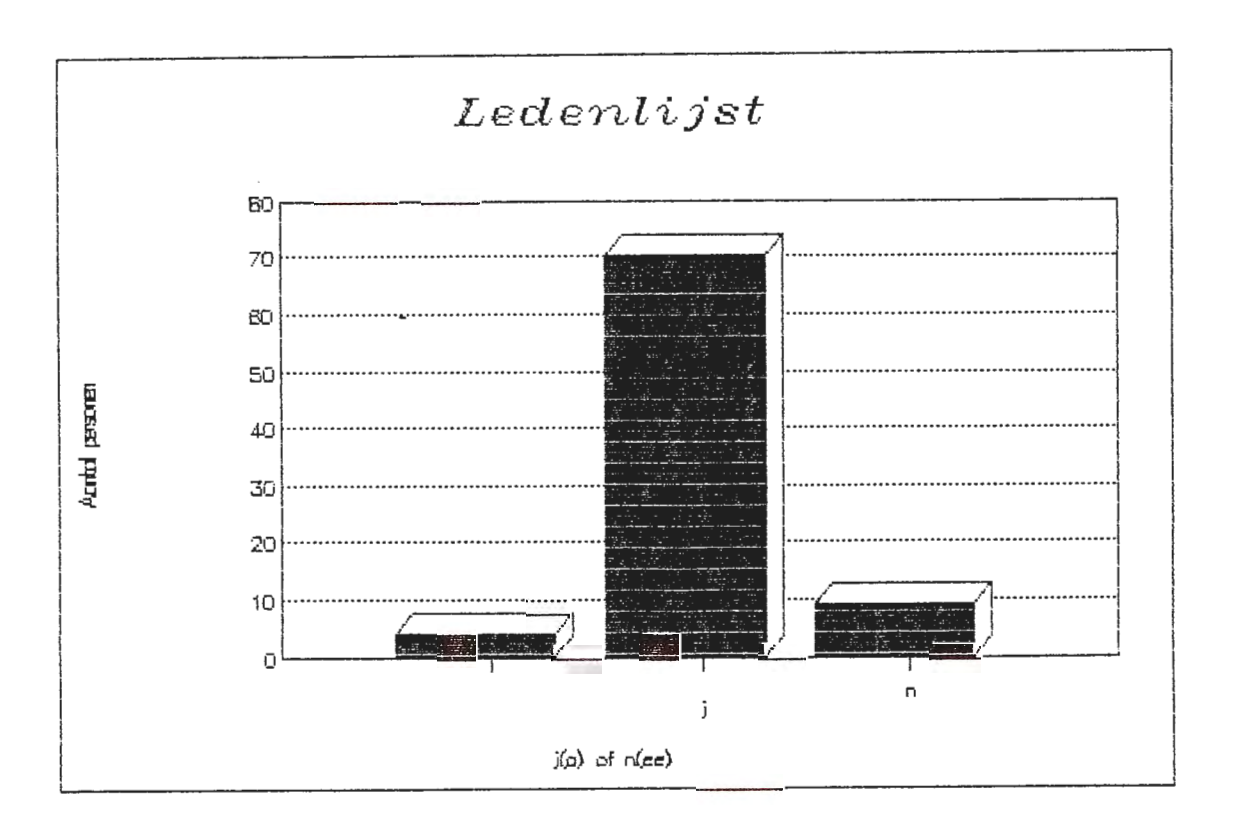

### Figuur 5: Belangstelling ledenlijst

# **2.3. Computer type**

Gezien de aard van de enquete is het niet verwonderlijk dat praktisch iedereen ervaring heeft met een PC welke draait onder MS-OOS, zie figuur 4. Een groot aantal (36) personen heeft ook ervaring met mini- en mainframe computers. Het is niet duidelijk hoeveel van deze personen ervaring hebben met het operating system UNIX of een afgeleide daarvan. Dit is te wijten aan de gestelde vragen. Zeer weinig personen (6) hebben ervaring met een Macintosh computer. De conclusie is dan ook dat Computerra zich kan richten op de MS-OOS gebruiker, waarbij waarschijnlijk UNIX gebruikers niet uit het oog mogen worden verloren.

## **2.4. Ledenlijst**

De figuren 5 (ledenlijst j/n), 6 (vermelden persoonsgegevens), 7 (vermelden software kennis) geven een antwoord op de vraag of en in wat voor vorm de personen een ledenlijst willen hebben. De conclusie is dat een ledenlijst, met persoonsgegevens op zijn plaats is. Of ook de specifiek software kennis hierin moet worden opgenomen is, gezien de grote tegenstand (35 personen), nog discutabel.

### **2.5. Interesse voor software**

Figuur 8 laat een verdeling zien van de interesse in de verschillende software gebieden. Slechts twee personen hebben op deze vraag geen antwoord gegeven. Wat opvalt is dat een groot aantal mensen die ervaring hebben met een **database** pakket geen belangstelling hebben voor database ontwikkelingen binnen hun vakgebied. Het is niet duidelijk wat de oorzaak hiervan is.

Het omgekeerde is het geval met **expert systems,** slechts 6 personen (7%) hebben ervaring met dergelijke software terwijl 25 personen (30 %) hier interesse voor hebben. Hetzelfde geldt voor **simulatie software,** en **GIS pakketten,** waar de ervaring (veel) kleiner is dan de interesse hierin.

### **2.5.1. Conclusie**

Verschillende personen hebben (geo)statistiek als interesse gebied aangegeven. De meeste interesse gaat uit naar GIS pakketten, goede informatie over de mogelijkheden en onmogelijkheden van dergelijke systemen is dan ook op zijn plaats. Omdat maar zo weinig mensen ervaring hebben met expert systems, terwijl de interesse erg groot is, is het belangrijk dat ook deze kant belicht wordt.

## **2.6. Activiteiten Computerra**

Figuur 9 laat een verdeling van de antwoorden zien. Hieruit springt naar voren dat de meeste personen een nieuwsbrief willen hebben. Hoe deze nieuwsbrief er moet uitzien is (nog) niet nader bekeken. Slechts twee personen hebben op deze vraag geen antwoord gegeven.

### **2.6.1. Conclusie**

De activiteiten van Computerra kunnen zich in eerste instantie richten op een nieuwsbrief, lezingen, databank, en een intermediair tussen buitenlandse aardwetenschappelijke computer clubs. Het vormen van een vraagbaak en het geven

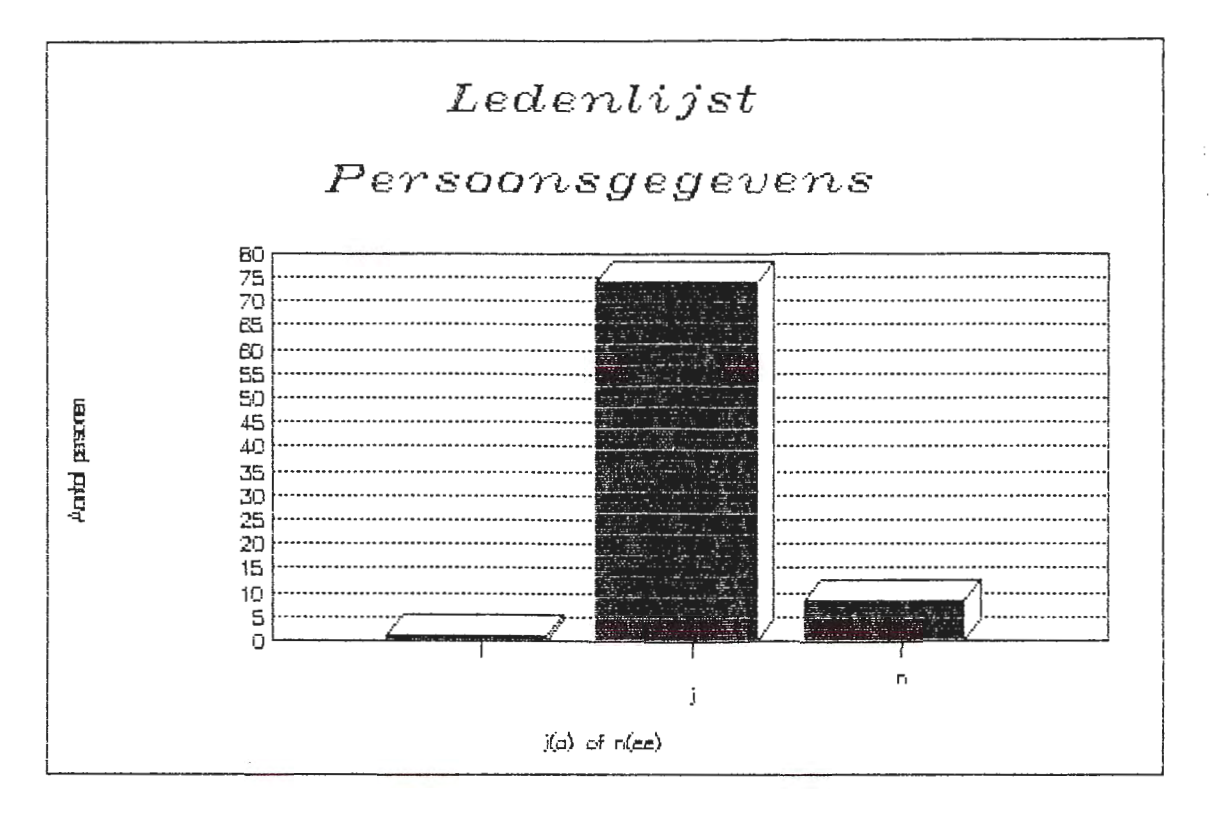

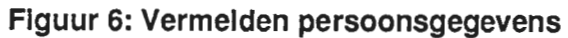

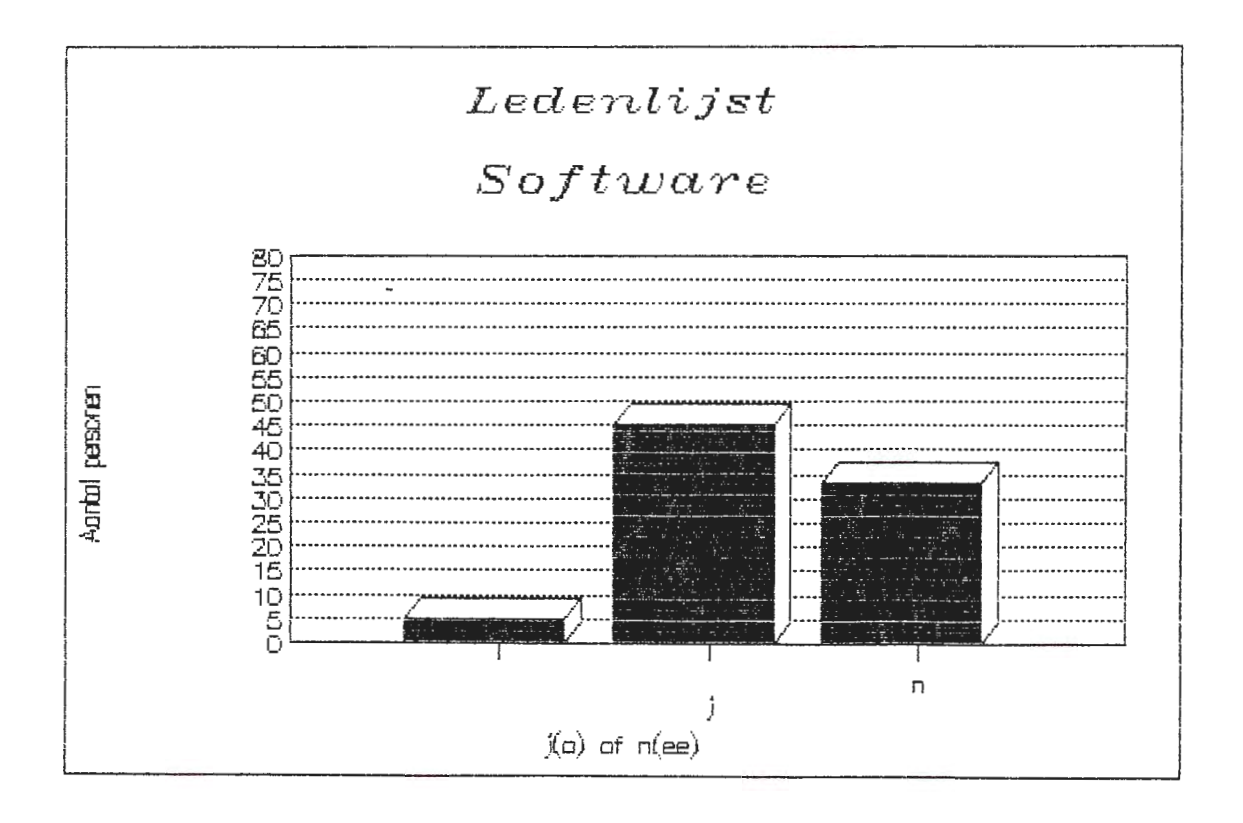

### Figuur 7: Vermelden software

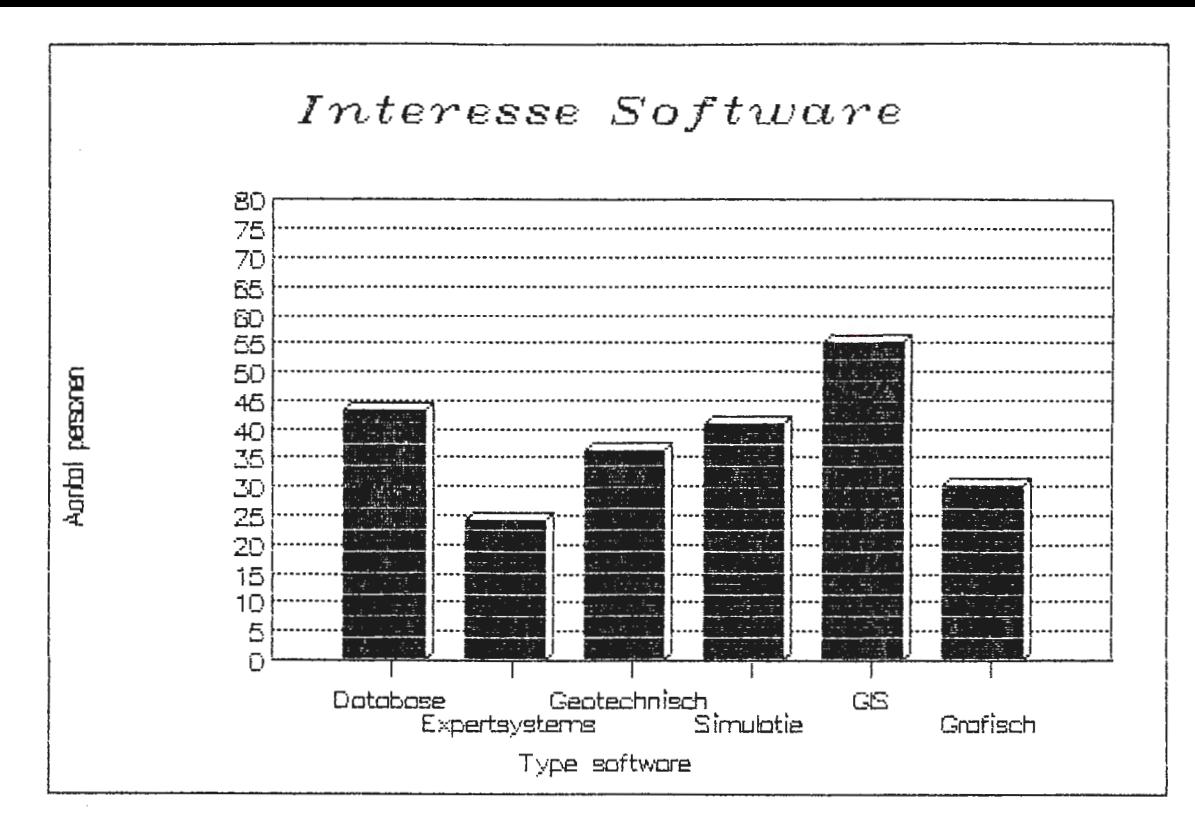

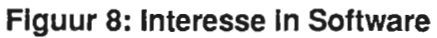

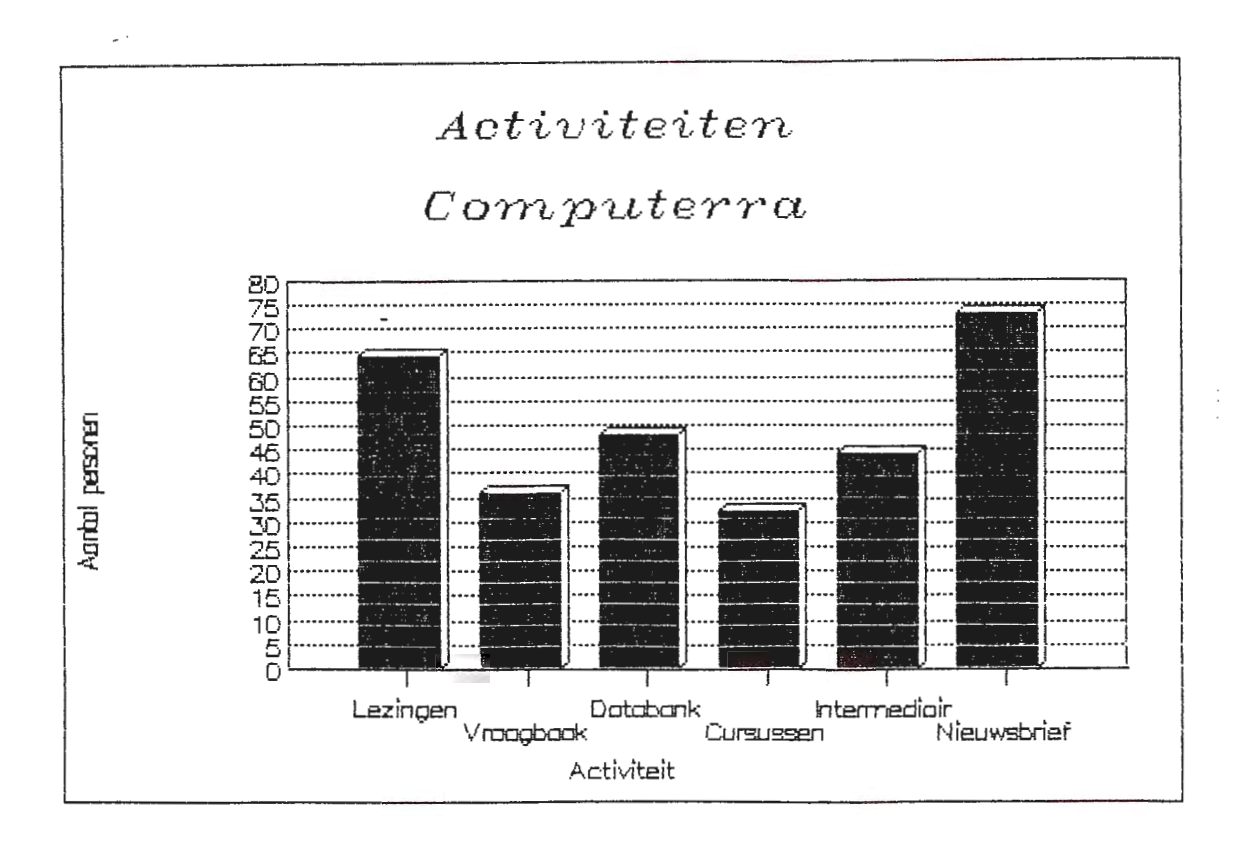

Figuur 9: Activiteiten Computerra

van cursussen kan in een later stadium nog worden overwogen.

# **2.7. Bestuur opstellen**

Een verdeling van de antwoorden is te zien op figuur 10. De meeste voorkeur gaat uit naar het toewijzen door andere belangengroepen.

# **2.8. Contributie**

Het resultaat van deze vraag is voor het grootste deel beïnvloedt door de manier waarop de vraag is gesteld. Uit het rijtje van f 10,-- tot f 100,-- is door 24 personen, zie figuur 12, f 50,-- geantwoord. Omdat, bewust of onbewust, de meeste personen voor de gulden middenweg kiezen. Daarom lijkt het redelijk om een bedrag van f 30,-- tot f 40,- - te kiezen, f 35,-- is trouwens ook het gemiddelde.

De manier waarop figuur 11 gepresenteerd wordt is trouwens ook een vorm van misleiding. Doordat in alle voorgaande figuren de y-as een maximum van 80 is aangehouden terwijl hier een maximum van 25 is gebruikt lijkt het alsof praktisch iedereen voor f 50,-- heeft gekozen terwijl dat natuurlijk niet het geval is.

Veel personen vinden een hogere contributie redelijk als daar ook meer tegenoverstaat, in de vorm van activiteiten.

# **3. Conclusie**

Gezien de respons is de interesse in zo'n dergelijke computerclub onder de hoede van het KivI groot. De activiteiten van Computerra zouden zich via lezingen en nieuwsbrief voor het grootste deel moeten richten op de MS-DOS gebruiker. De op deze manier gegeven informatie moet zeker de gebieden van de GIS pakketten en expert systems bestrijken.

Gezien het speciale karakter van Computerra als aardwetenschappelijke computergebruikersgroep en gezien de grote, waarschijnlijk niet meer dan een paar honderd mensen, valt het te bezien of het bestuur gevormd moet worden door toewijzing vanuit de (traditionele) aardwetenschappelijke belangengroepen. Een andere mogelijkheid is de leden te vragen of zij interesse hebben in het vervullen van een funktie, voor een bepaalde periode. Dit natuurlijk wel in overleg met deze belangengroepen.

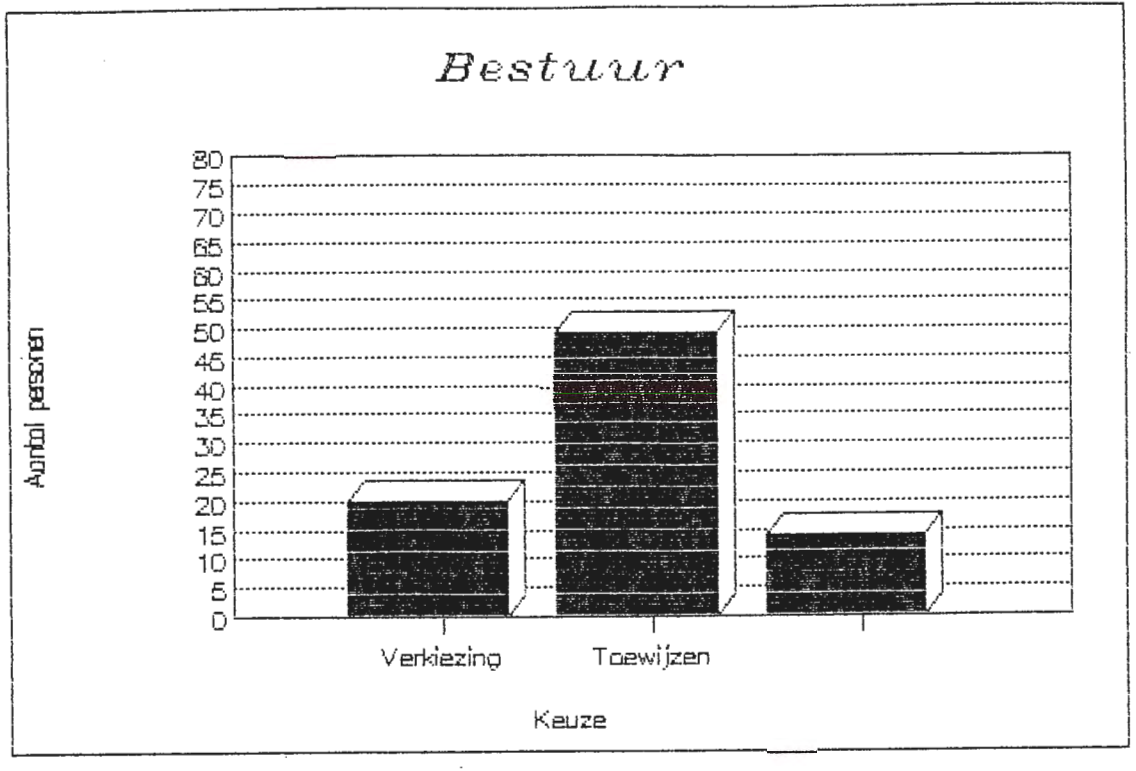

Figuur 10: Bestuur

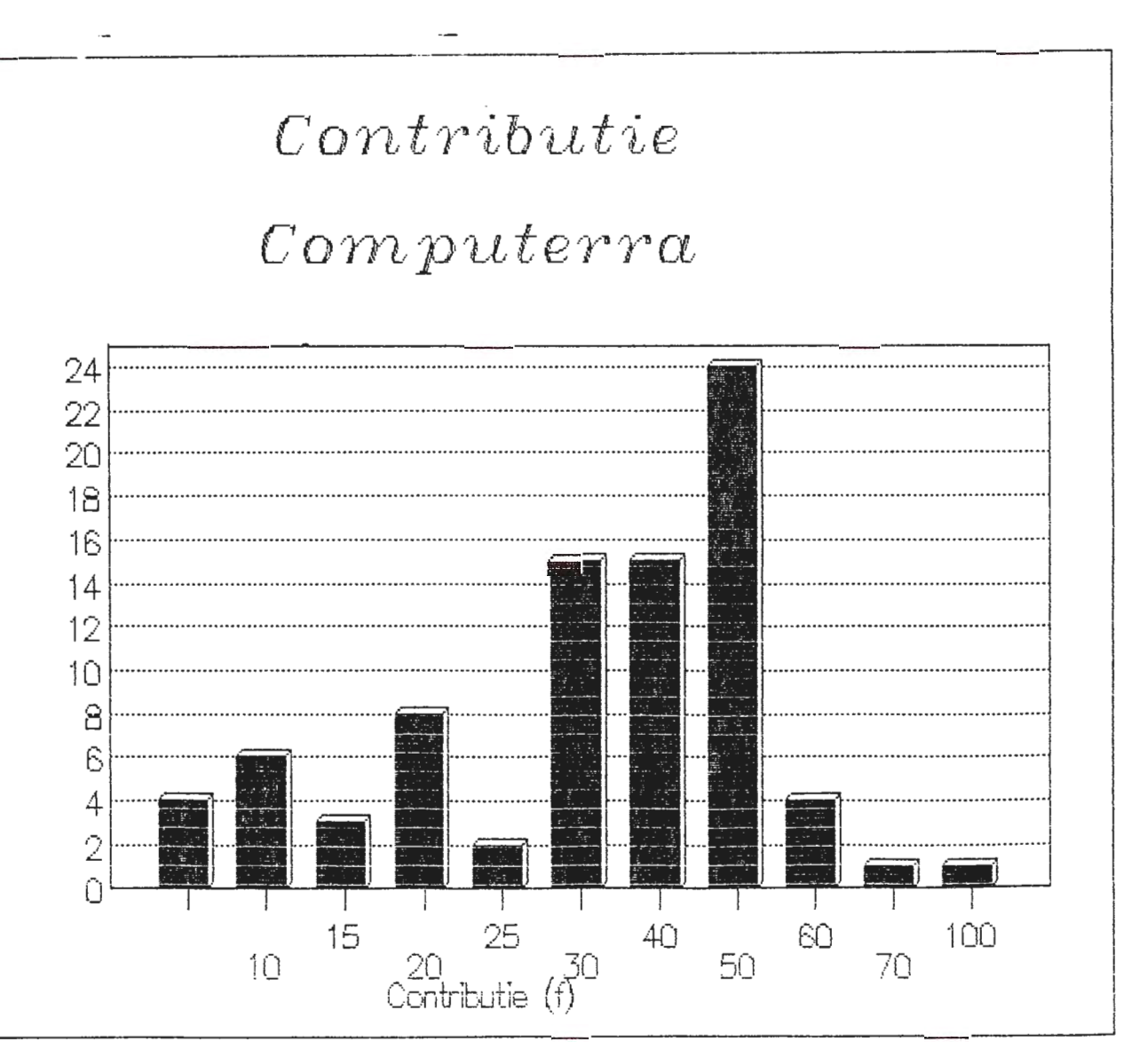

Aantal personen

12

Rapportage CompuTerra bijeenkomst van 24 mei 1989 over:

#### **AARDWETENSCHAPPEN en COMPUTERGEBRUIK**

door Drs. Bas M. Kooter

Woensdag 24 mei 1989. Den Haag, KIVI-gebouw. In de zinderende hitte van de residentie stad is de tweede bijeenkomst van de aardwetenschappelijke computer gebruikersgroep een feit.

De grote zaal van het KIVI-gebouw is vanaf 17.00 uur gehuurd, maar menige computeraar wacht reeds vanaf 16.00 uur vol ongeduld tot de zaal wordt vrijgegeven. Het wachten is op een groep mensen uit de sociale sector die de zaal bevolken. wordt de zaal ontruimt en wordt begonnen met de herindeling van de zaal. Tafels aan de kant, stoelen in het midden. Computers, monitoren, printers worden uit de dozen gehaald en De organisatoren vertonen enige zenuwachtige<br>iedereen die zich heeft aangemeld? Het is trekjes; komt iedereen die zich heeft aangemeld? begrijpelijk wanneer de deelnemers toch maar het scheveningse strand verkiezen boven het getokkel op keyboards en het gewisper van harde schijven. Het uiteindelijk aantal ± 40 is inderdaad minder dan het aantal mensen dat zich van te voren heeft aangemeld (50). Zonde van die heerlijke broodjes en slaatjes.

Rond kwart over vijf staan alle machines opgesteld. De heer<br>Maurenbrecher, docent aan de TU Delft, sectie Maurenbrecher, docent aan de TU Delft, sectie ingenieurs-geologie en voorzitter van de aardwetenschappelijke computer gebruikersgroep opent de bijeenkomst met een woord van welkom, waarna hij iets verteld over zijn ervaringen met computers in de afgelopen 20 jaar. Aanvankelijk gefrusteerd door de gebruikers- onvriendelijkheid van de oude mainframe computers en met name de invoer door middel van ponskaarten die nooit op de goede volgorde lagen, heeft hij sinds enkele jaren de draad weer opgepakt. De introduktie van gebruikers vriendelijke personal computers was hiervoor verantwoordelijk.

#### SKIERS en KOPILODE

Zoals hij verteld is hij een vervent gebruiker van Lotus<br>Symphony, en hij toont een tweetal programma's die hij toont een tweetal programma's die hij ontwikkeld heeft binnen Symphony. "SKIERS" (Stereo Kinematic Instability Envelopes for Rock Slopes), een programma die een berekening uitvoert en toont betreffende de veiligheid of stabiliteit op een specifieke helling. Is er sprake van "Toppling", "Sliding" of "veilige" condities? Een programma waar menige skiër bijzonder in geinteresseerd zal zijn. Wellicht zal in de toekomst door de introduktie van een nieuwe generatie "ski-top" computers, het betreffende programma op de<br>besneeuwde hellingen worden aangetroffen. aangetroffen.

Het tweede spreadsheet programma "KOPILODE" betreft de zogeheten "Koppejan Pile Load with Depth" berekenings methode.

#### **ERDAS**

De tweede spreker is de heer G.J.W. Lavigne van Ponder Associates. Hij geeft een overzicht van de mogelijkheden van "ERDAS", een zogeheten Desk Top Mapping programma.

#### **EXPLORE**

De derde spreker is de heer Louk Kok van het "Geotechnical Consultancy" bedrijf Louk Kok & Partners. De heer Kok geeft een presentatie van een explosie simulatie programma ten behoeve van grondverdichting. Dit is één van de geotechnische applicaties dat zijn bedrijf ontwikkeld binnen een centrale database omgeving "EXPLORE". Hij gaat o.a. in op de ontwikkeling van de theorie die ten grondslag ligt aan het explosie programma. De simulatie van een explosie in de ondergrond is een iteratief proces. Een stuk grond wordt opgesplitst in een aantal cellen. Elke iteratie, wijst het programma aan iedere cel stochastisch een aantal parameters toe. Met een voor iedere iteratie "random" opgebouwde grond wordt de simulatie uitgevoerd. Hierbij wordt uitgegaan van de verweking of "liquifaction" van de grond. De grond moet derhalve opgebouwd zijn uit volledig water verzadigd zand of silt.

#### STABIL

Na het explosieve karakter van het praatje van de heer Kok is professor A. Verruijt aan het woord, die op de hem bekende humoristische wijze, gebruik makend van de nieuwste projectie techniek, zijn laatste versie laat zien van "STABIL". Een programma die de stabiliteit van een helling berekent, en het programma die de Beasiffeere van een neffing serenene, en nee<br>geheel visueel weergeeft. Bij dit programma staat geheel visueel weergeeft. Bij dit programma staat<br>gebruikersvriendelijkheid op een duidelijk centrale plaats.

#### BLUE **PACK**

De heer P. Swart van Boskalis geeft een overzicht van zijn bevindingen met het geo-statistische programma BLUE PACK (GeoVariance) aan de hand van een case studie; de geplande exploitatie van een nieuwe bauxietmijn. Met het programma is het mogelijk gebleken om aan de hand van reeds bekende gegevens een aantal verantwoorde beslissingen te nemen met betrekking tot het vaststellen van de optimale lokatie van de geplande mijn, alsmede het doen van schattingen ten aanzien van de hoeveelheid "overburden" per grondsoort op de diverse lokaties.

#### **PEP**

De heer Shudofski van Delft Geophysical heeft de nodige moeite alle mogelijkheden van het geofysische programma "PEP" binnen de voorgeschreven 15 minuten te presenteren. Aan de hand van de menu-structuur van het programma komen een groot aantal mogelijkheden aan de orde. Duidelijk wordt dat het programma bedoeld is voor het manipuleren en interpreteren van seismische

gegevens, waarbij de gebruiker ondersteund wordt door de krachtige grafische mogelijkheden die het programma biedt. Het programma instrument is ongetwijfeld een aanwinst en bijzonder krachtig voor de geoefend geofysicus/ seismoloog.

Ondanks de warmte heeft de honger bij iedereen toegeslagen en wanneer de heer Shudofski zijn praatje beëindigd, staan in no time alle computers die aan de zijkant van de zaal staan<br>opgesteld, eenzaam en verlaten te-draaien. Iedereen is één opgesteld, eenzaam en verlaten te draaien. Iedereen is één verdieping lager te vinden bij de broodjes, de slaatjes, koffie en fruit. Het gezellige geroezemoes van pratende , etende en drinkende mensen vult de kantine van het KIVI gebouw. Eén deel van de opzet van de bijeenkomst lijkt goed te zijn geslaagd. Contacten worden gelegd!

Het tweede doel van de bijeenkomst, de demonstratie van de diverse computerprogramma's lijkt enigszins in de verdrukking te komen door de geringe hoeveelheid tijd die hiervoor is gepland. Wellicht iets waar bij de volgende bijeenkomst, want die komt er zeker, meer over moet worden nagedacht. Na veertig minuten pauze, het overgrote deel van de bezoekers is dan nog steeds in de kantine, moet door middel van een bel iedereen naar boven worden geroepen voor de tweede ronde van praatjes die op het<br>programma staan. Schoorvoetend worden de geneugten des levens schoorvoetend worden de geneugten des levens achter gelaten en de grote zaal vult zich weer langzaam met mensen.

#### ARC INFO

De heer Holsmuller van de firma Logisterion geeft een<br>diapresentatie van het geografisch informatie systeem ARC INFO, de marktleider van dergelijke GIS-systemen. De tijdsduur van 15 minuten noopt hem zoals menig spreker enige démarrages aan te brengen in zijn dia-presentatie. De aanwezige toehoorders krijgen desondanks een redelijk beeld van de mogelijkheden die het GIS-systeem te bieden heeft. Geografische informatie kan als raster en vector informatie worden opgeslagen en bewerkt. Het systeem maakt voor de opslag van informatie gebruik van zogeheten overlays of lagen. Een andere mogelijkheid is het gebruik van zogeheten objecten. Beide methoden hebben hun voor en nadelen.

#### ILWIS

Het ITC is op de bijeenkomst vertegenwoordigd door o.a. de heer C.J. van Westen met het land- form information system "ILWIS". Dit systeem is door het ITC in eigen beheer ontwikkeld m.b.v.<br>Turbo Pascal. Bij de ontwikkeling van het systeem hebben een Bij de ontwikkeling van het systeem hebben een<br>rwaarden centraal gestaan. Het systeem is aantal randvoorwaarden centraal gestaan. Het systeem is ontwikkeld specifiek voor derde wereld landen en moet daarom goedkoop zijn en zeer eenvoudig te bedienen. Het is derhalve ontwikkeld op en voor een PC-AT met als enige specifieke<br>uitbreiding een speciale geavanceerde grafische kaart en uitbreiding een speciale geavanceerde grafische monitor. Volgens de heer van Westen kunnen de studenten van het ITC na een training van twee weken goed met het programma overweg, voorwaar een korte trainingstijd gezien de mogelijkheden die een GIS-programma als ILWIS in huis heeft.

#### **PLAXIS**

De heer Vermeer van de afdeling Geotechniek van de TU Delft, geeft een kort en bondig overzicht van het elastisch plastisch eindig elementen programma PLAXIS. Aan de hand van een aantal cases krijgt de toehoorder een goed inzicht in de mogelijkheden van het programma. Bij elke case worden de resultaten van PLAXIS afgezet tegen traditionele berekeningsmethoden en de gemeten werkelijk waarden. Het programma blijkt iedere keer de waarheid zeer dicht te benaderen. PLAXIS is, gezien de aangetoonde benadering van de werkelijkheid, een bijzonder<br>krachtig instrument en een aanwinst in het park van aanwinst in het park geotechnische programmatuur.

#### **COMET**

De heer J. Koeckhoven van Hagoort & Associates b.v., gaat kort in op de mogelijkheden van COMET. COMET is een geografisch informatie systeem waar de nadruk ligt op zogeten engineering aspecten. Het doen van berekeningen met geografisch ongelijk verdeelde informatie.

#### **DIVERSE ..**

Na alle praatjes is er gelegenheid voor het bekijken van de diverse programma's. Zo zijn er naast de reeds vermelde programma's;

#### Geo-electrica:

het programma van "Adviesbureau voor Geofysica Dr. D.T. Biewinga", dat een analyse maakt van zogeheten "multi-laag electrische weerstand metingen". gepresenteerd door de heer H. de Vor; Het programma wordt

#### Geo-Database:

het programma ontwikkeld aan de Vrije Universiteit Amsterdam door de heer K. van Huissteden. het betreft een database programma voor de opslag en verwerking van boorgegevens. Belangrijk is de koppeling van het database programma aan CAD-programmatuur.

#### SLOTWOORD

Gezien de belangstelling het groot aantal sprekers alsmede het aanbod van programmatuur kan gesproken worden van een geslaagde tweede bijeenkomst van de aardwetenschappelijke gebruikers club. Er wordt op dit moment overigens heftig nagedacht over een kortere krachtiger naam voor genoemde club. Een derde bijeenkomst staat op stapel. Hierbij wordt gedacht aan een bijeenkomst waar het beheer van grond- en grondwatergegevens binnen de nederlandse gemeenten centraal staat.

#### Recente ontwikkelingen rondom GIS en de mogelijke betekenissen daarvan voor BIS

ir.drs. H.A.L . Dekker; samenvatting van een voordracht voor computera 16-11 -89.

Het lijkt wel een Babylonische spraakverwarring met al die Gissen, Bissen en Rissen. Daarom eerst een poging tot ordening.

Hoofd van de ' familie' is het

**RIS:** Ruimtelijk Informatiesysteem, ofwel een systeem dat ertoe dient delen van de ruimte die we kunnen waarnemen zodanig vast te leggen, dat daarmee de informatie wordt geboden aan de gebruiker van het RIS.

Onderdeel daarvan vormt het

**GIS:** Geografisch Informatie Systeem, een systeem dat informatie bevat, geregistreerd voor gebruik op kaartschalen kleiner dan globaal 1:5.000.

en het **LIS:** Land Informatie Systeem, een systeem dat informatie bevat, geregistreerd voor gebruik op kaartschalen groter dan 1:5.000.

Als men deze indeling ( en daar is men het nog altijd niet over eens) wil aanhouden dan behoort het

**BIS:Bodem** Informatie Systeem, tot de familie der GISsen. De XYschaal is doorgaans kleiner dan 1:5.000.

De belangstelling voor de Geografische informatiesystemen is toegenomen door de ontwikkelingen in de informatietechnologie. Steeds meer scheiden we de informatie en de opslagfunctie van de traditionele kaart. Aanvankelijk waren die verstrengeld in het analoge product. Met de digitale kaart is opslag gescheiden van informatiefunctie.

Door opbouwen van een geografisch informatiesysteem willen we de informatie over vastgoed vastleggen en presenteren. Bij bodem informatiesystemen gaat het dan om informatie over bodemstructuur, die als vastgoed is te beschouwen. Om dit probleem te analyseren kijken we eerst dieper naar de vastgoedinformatie.

Een algemeen gebruikte figuur daarbij is afbeelding 1. Bovenstaand schema beschrijft goed de diverse moqelijkheden die met vastgoedinformatie kunnen worden bereikt echter ook het volgende schema goed in het oog houden.  $(t<sub>1</sub>quur 2)$ 

Dit schema geeft aan dat, om tot registratie over te kunnen gaan,

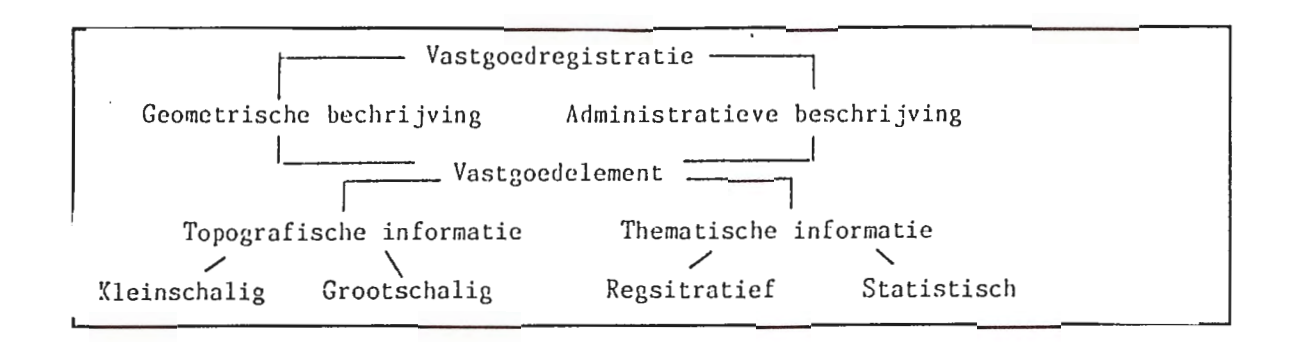

een vastgoedelement ontleed moet worden in een geometrisch en in een administratief deel teneinde het op te kunnen bergen in de registratie. Later zullen wij vanuit die vastgoedregistratie op geometrisch en/of administratieve wijze het vastgoedelement reconstrueren om daarmee de vastgoedinformatie te kunnen verkrijgen.

Bij het 'opbergen' in een registratie treed onherroepelijk informatieverlies op. En wordt na al die 'behandelingen' het vastgoedelement nog wel herkend als datgene dat oorspronkelijk werd opgeborgen?

Er zijn dus afspraken nodig.

Informatie ontstaat pas, als er sprake is van kennisverrijking bij de gebruiker!

Je kunt wel een telefoongesprek proberen te voeren met een chinees in Peking, maar als men elkaars taal niet spreekt is het gesprek nutteloos. Zo is het ook met informatiesystemen. Het aanschaffen van een computer en de nodige software levert geen automatische informatie op. Daartoe is veel meer nodig. Het accent zal liggen op kaarten. Kaarten als afbeelding van de werkelijkheid. Kaarten in digitale vorm.

Vroeger werden de bestanden waarin administratieve gegevens werden opgeslagen geheel gescheiden gehouden van de bestanden waarin de geometrie van de vastgoedelementen terecht kwam. Door de snelle ontwikkelingen in de informatietechnologie is dat niet meer nodig. Zowel administratieve als geometrische gegevens kunnen in een gegevensbank worden samengebracht.

Wel is er onderscheid in die zin, dat de administratieve gegevens minder voorzorg behoeven dan de geometrische. Maar vroeger was dat ook al zo. Een landmeter die een stukje terrein moest vastleggen had daarvoor een ingewikkeld meetlijnen verband of thans een groot aantal tachymetrische waarnemingen nodig. Al die aktiviteiten zijn onzichtbaar als men het uiteindelijke resultaat op kaart bekijkt.

De nadruk ligt in deze lezing op de digitale kaarten. Voor het vastleggen van de door ons gewenste gegevens in digitale kaartvorm staan ons een aantal mogelijkheden ter beschikking. We kunnen denken aan vectorkaarten, aan rasterkaarten en aan zgn. contourkaarten. Die laatste kaarten zijn eigenlijk kaarten waarop punten met een zekere waarde worden afgebeeld. Daarin zijn, met

interpolatiesoftware isolijnen bepaald, die vervolgens op de een of andere wijze ingekleurd worden afgebeeld. Een voorbeeld van een rasterkaart is gegeven in figuur 3 .

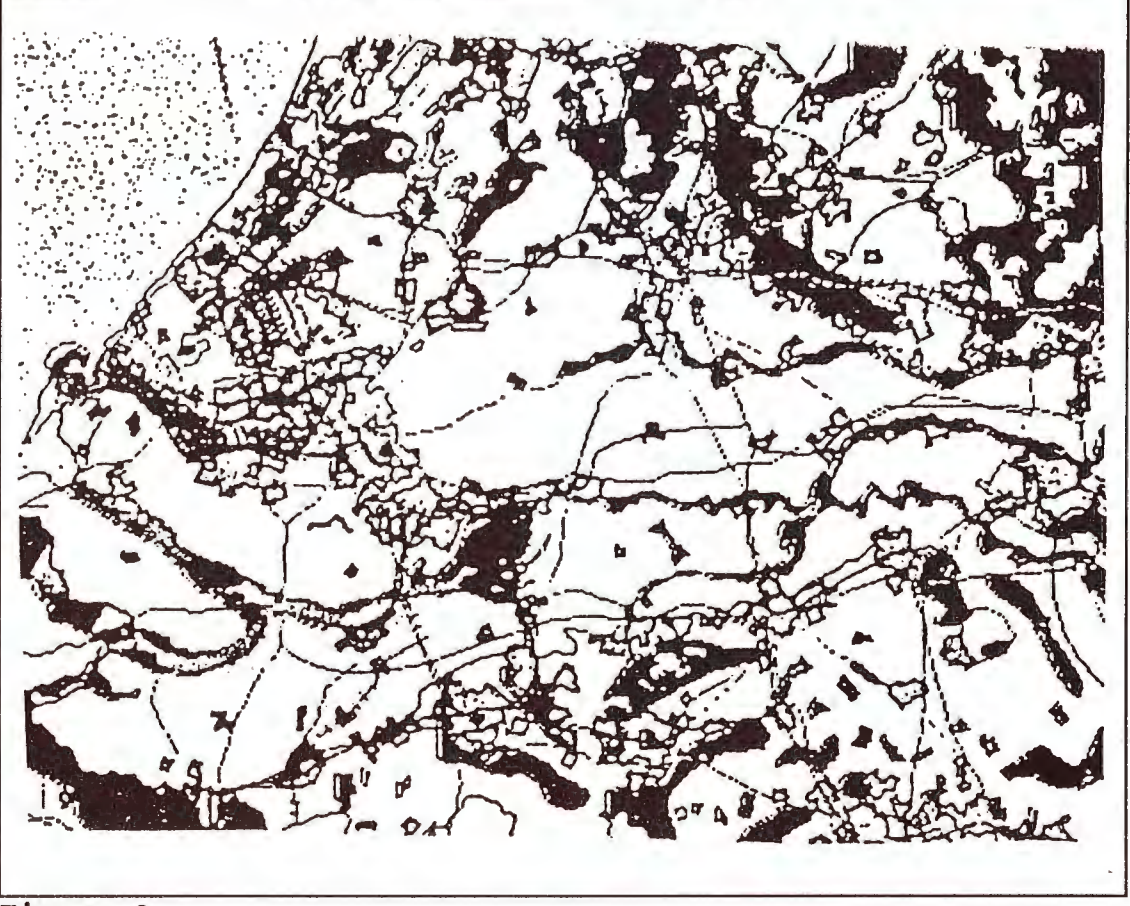

**Figure 3** 

Rasterkaarten zijn afbeeldingen van pixels die op basis van een afspraak een bepaalde waarde hebben gekregen. Groot voordeel van een afbeelding met behulp van pixels is, dat men zich tevoren niet al teveel inspanning behoeft te getroosten. Men kan een bepaalde verschijningsvorm in pixels vastleggen n vervolgens andere<br>verschijningsvormen in andere pixels vastleggen die in verschijningsvormen in andere pixels vastleggen die in onderscheiden kaartlagen worden opgeborgen. Kombinatie van de diverse kaartlagen levert een gecombineerd beeld op van de verschillende verschijningsvormen op. Het opstellen van een werkbare structuur voor vectorkaarten is een stuk lastiger. Een afbeelding van een vectorkaart (in dit geval een verkleining van een Grootschalige Basiskaart Nederland) is gegeven in figuur 4.

**19** 

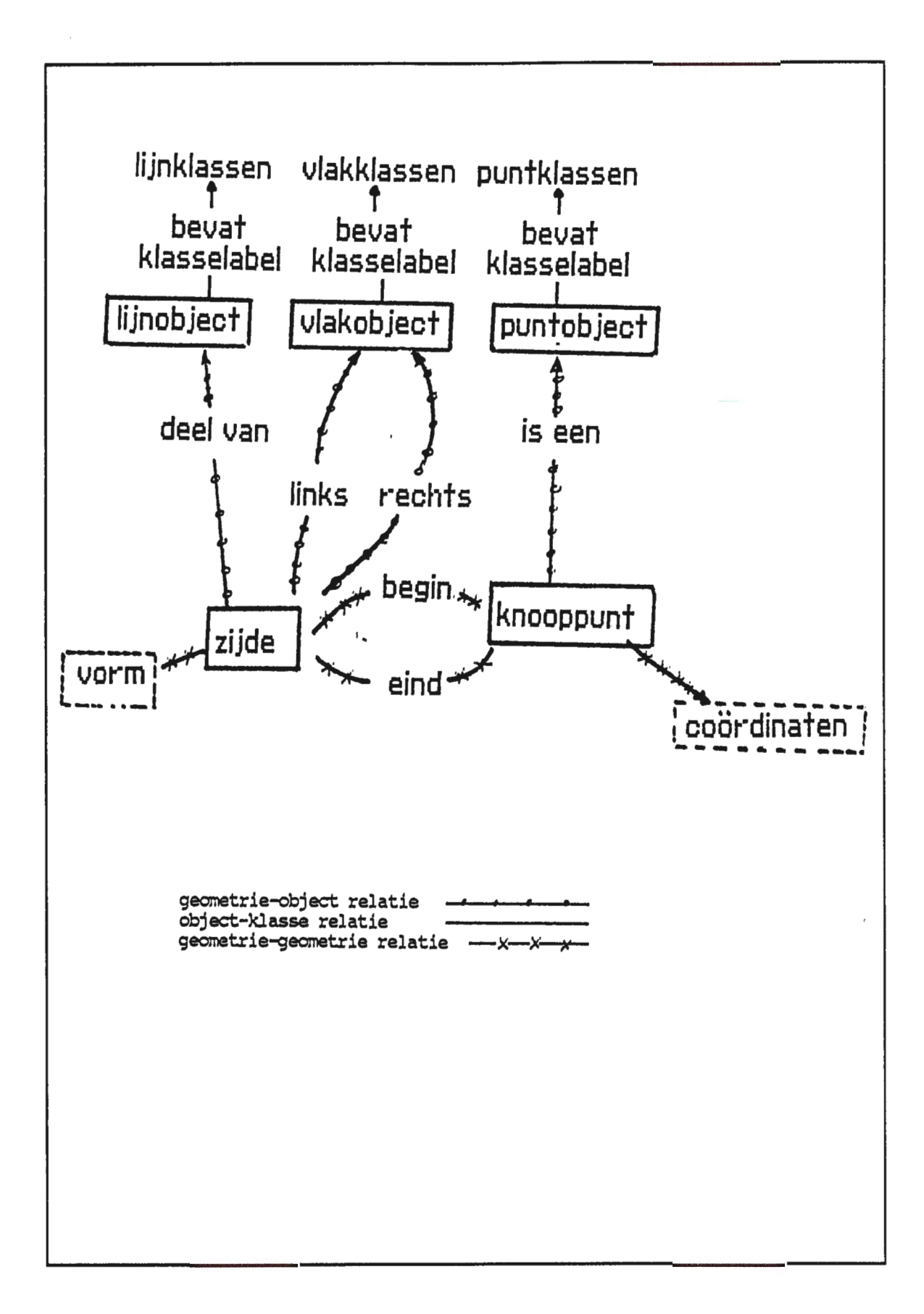

Hoe sla je de gegevens die met behulp van een vectorkaart worden afgebeeld in een database op? Aan de hand van een heel eenvoudig terreinmodel worden enkele mogelijkheden besproken. Als alleen de onderscheiden lijnen worden opgeslagen, kan men in feite niets aan het systeem 'vragen'. In plaats van lijnstukken kan men ook de omtrek van oppervlakken opslaan, bijvoorbeeld door middel van een soort keten van lijnstukken. Nu is het al mogelijk de computer te vragen de verschillende vlakkende vlakken af te<br>Veel meer inhoud krijgen de ge qeautomatiseerde bevragingsmogelijkheden van een geometrische structuur als men een soort knooppunten en zijden structuur vastlegt, waarbij tevens de zijden van een multicoding zijn voorzien. Het verdient tevens de aanbeveling om daarbij tevens de voorschriften van de topologie aan te houden.

Aan de hand van de volgende figuur (5) worden de verschillen in raster- en vectorstructuur aangegeven.

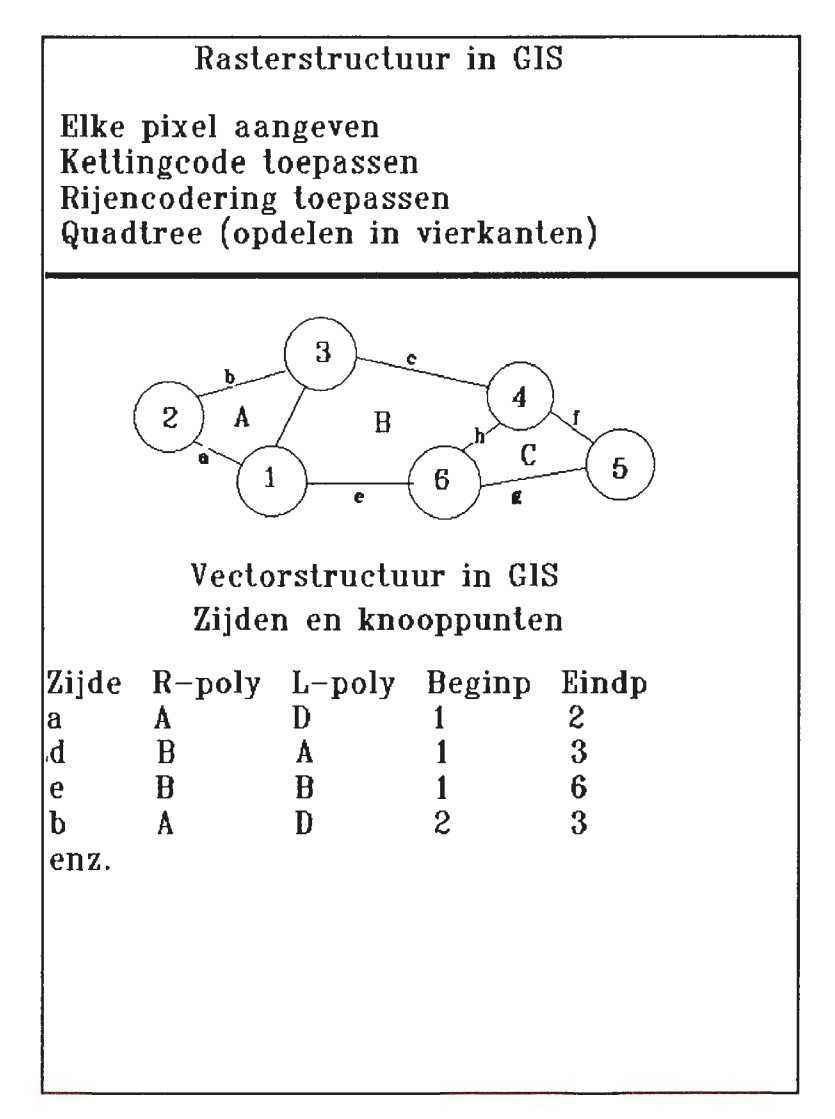

Onderscheid moet worden gemaakt naar geometrie en thematiek en voor beide weer naar objecttypen resp. objectklassen die als punten, zijden en vlakken worden aangegeven. Voor zijde wordt ook wel het begrip 'lijn' gebruikt.

In de geometrische afbeelding kunnen we overigens volstaan met de zgn, geometrische primitieven, de knooppunten en de zijden. Met behulp van de volgende afbeelding ( overgenomen van prof. Molenaar, LU Wageningen) is vervolgens een formele datastructuur voor enkelvoudige vectorkaarten op te stellen:

In de inleiding werden een aantal aspecten aangegeven die thans spelen bij de opbouw van bestanden voor een geografisch informatiesysteem. Het is wellicht goed te vermelden dat voor een doelmatig toepassen van een GIS ook de thematische gegevens (de administratieve gegevens) moeten worden gerangschikt.

Nog in BOCO verband is op vastgoedgebied een studie gedaan naar een klassifikatie van topografische elementen in Nederland. Deze thans door het kadaster in Apeldoorn bijeen gehouden lijst van elementen, bevat ongeveer 500 te onderscheiden vastgoedelementen met definitie en voorgestelde codering. Het ziet er overigens niet naar uit dat deze klassificatie op korte termijn ingeburgerd zal raken in ons land.

Op het niveau van de lokale overheden heeft de VNG daarvoor thans een aantal voorzetten gegeven. Eind vorig jaar verscheen een<br>beleidsconcept voor de gemeentelijke vastgoedgemeentelijke vastgoedinformatievoorziening, waarin de VNG mede op grond van voorstellen ~van de voorlopige raad voor vastgoedinformatie (Ravi) een uitwerking geeft in de richting van objecttypen.

In mijn advieswerkzaamheden bij gemeenten bespeur ik een tendens om zich naar deze voorzetten van de VNG te richten.

Ook voor het werken met een BIS zou ik willen adviseren om de mogelijkheid van een thematische klassifikatie te onderzoeken. Vanuit de VNG aktiviteiten kan men profiteren van geformuleerde gedachten over basisgegevens en basisregistraties.

De voordracht begon met de term 'babylonische spraakverwarring'. In tegenstelling tot wat deze term suggereert, blijkt toch dat er een toren van babel is gerealiseerd. Dit geeft moed voor de toekomst; er kan samen iets tot stand worden gebracht!

#### **INGEOBASE, een ingenieursgeologische database**

door ir. J. Herbschleb, Bureau Grondmechanica, Amsterdam

#### Inleiding

Het INGEOBASE projekt is een studie naar de manier waarop ingenieursgeologische gegevens opgeslagen kunnen worden in een<br>database. Uit deze database kunnen dan gegevens worden database. Uit deze database kunnen dan gegevens worden als doel het produceren van ingenieursgeologische kaarten, dwarsprofielen en het maken van correlaties tussen bijvoorbeeld sonderingen en boringen.

Het is de bedoeling dat alle beschikbare data over de bodem van Amsterdam in de database wordt opgeslagen. Voorlopig is voor de pilot studie gekozen voor één kaartvak, zie figuur 1. Dit is pilot studie gekozen voor een kaartvak, zie figuur 1. Dit is namelijk een van de kaartvakken die gebruikt zijn bij het namelijk één van-de kaartvakken die gebruikt-zijn bij het<br>INGEOKAART projekt. Voor-deze-keuze zijn-twee-redenen aan-te geven:

- 1) Op deze manier is het mogelijk om de kaarten die via INGEOBASE geproduceerd worden te controleren met de kaarten van het INGEOKAART projekt, welke grotendeels handgemaakt en gecontroleerd zijn. met de
- 2) Voor dat kaartvak zijn alle bodemgegevens al bij elkaar gezocht.

Het INGEOKAART projekt is eind 1986 gestart met als doel het produceren van ingenieursgeologische kaarten van Amsterdam, tabel 1 geeft een lijst van de deelnemers.

Bij de opzet van het systeem is gekozen voor het gebruik van commercieel verkrijgbare software, welke in eerste instantie onder MS-DOS draaien. De benodigde software is een DataBase en contourprogramma's om de uiteindelijke kaarten te maken.

INGEOBASE Een DBMS beheert de data, voor zo'n DBMS moeten dan minstens de volgende eisen gelden:

**Relationeel:** Relationeel betekent dat de data in zogenaamde tabellen wordt opgeslagen die tabellen bestaan uit rijen en Tussen deze tabellen kunnen relaties worden gelegd, bijvoorbeeld in één tabel worden de coördinaten van de boringen opgeslagen en in een andere tabel de beschrijving van de verschillende lagen per boring de relatie tussen deze tabellen wordt dan via het boornummer gelegd. Behalve dit soort simpele relaties bestaan er ook complexere relaties bijvoorbeeld die tussen de conusweerstand en de beschrijving van de verschillende lagen, zodat een conusweerstand kan worden toegekend aan verschillende typen grond.

Omdat de geologie geen star systeem is en vooral, tot op zekere hoogte, niet voorspelbaar. Moet de struktuur van de database

zeer flexibel zijn dat kan alleen maar als dat een relationele database is.

**SQL:** Om een relationele database te manipuleren en beheren is een taal ontwikkeld, de Structured Query Language, dit is een taal waarin je alleen hoeft aan te geven wat je wilt weten. Deze taal is gestandariseerd door het ANSI, juist door die standaardisatie is het belangrijk dat de database met behulp van SQL benaderd kan worden.

**Besturingssystemen:** Op dit moment wordt onder MS-DOS gewerkt het kan echter zijn dit systeem in de toekomst niet meer geschikt is om onder te werken. Het moet dus mogelijk zijn om, als dat gewenst is naar een ander besturingssysteem over te stappen zonder dat andere software moet worden aangeschaft.

**Continuïteit:** Omdat het een langlopend projekt is, het kost alleen al drie tot vier het noodzakelijk dat ook beschikbaar is. jaar dan om alle gegevens in te voeren is nog ondersteuning van de soft-ware

Na de selektie procedure is voor INGRES gekozen als Relationeel DataBase Management Systeem (RDBMS). Figuur 2 geeft weer hoe het INGEOBASE systeem er nu uitziet.

De data wordt beheert door het RDBMS INGRES daar zit natuurlijk een stuk invoer in van buiten af en aan de andere kant is dan de uitvoer en de applikaties.

Opgeslagen Data

Grondwater, wordt tegenwoordig al beheert op een database welke draait op een mainframe (VAX 8250), in het studie gebied zijn sinds 1962 ongeveer 300 peilfilters geplaatst. Deze zijn niet allemaal meer in gebruik. Een peilfilter wordt varierend van een aantal maal per maand tot een aantal maal per jaar gemeten. Alle metingen van alle geplaatste peilfilters zijn opgeslagen.

Boringen, in het gebied zijn ongeveer 150 boringen gemaakt de eerste stamt uit 1850 en de laatste is in september 1989 gemaakt. De laagbeschrijvingen zijn gecodeerd opgeslagen.

Sonderingen, sinds 1952 zijn er 700 sonderingen gemaakt. Een sondering wordt gebruikt bij grondmechanisch en geologisch onderzoek het principe is als volgt. Een conus, doorsnede van 45 mm wordt in de grond gedrukt, daar is natuurlijk een bepaalde kracht voor nodig. Deze kracht wordt gemeten en in een grafiek uitgezet tegen de diepte. De kracht is weer een afhankelijk van het type grond.

Figuur 3 laat een voorbeeld van een sondering en een boring zien. Op de figuur is te zien dat lage conusweerstanden overeenkomen met klei/veen en hogere conusweerstanden met zand. In de database is elke 10 cm een waarneming opgeslagen, die 10<br>cm is gebasseerd op de nauwkeurigheid van de mechanische is gebasseerd op de nauwkeurigheid van de mechanische sondering die maar elke 20 cm werd gemeten.

Laboratorium proeven, de laboratorium proeven zijn onder andere bepaling grondkarakteristieken als dichtheid, porositeit, watergehalte, korrelverdelingen, sterkteproeven etc.

Alleen de resultaten zijn in het systeem opgeslagen.

#### Verdeling

De verdeling van de hoeveelheid data die nu in het systeem is opgeslagen kunt u op figuur 4 zien. Het is duidelijk dat de sonderingen verreweg de meeste ruimte in beslag neemt dat komt door de hoeveelheid sonderingen, 700, en doordat van elke<br>sondering toch al gauw zo'n 200 conusweerstanden zijn sondering toch al gauw zo'n 200 conusweerstanden opgeslagen. Verder zijn om een snellere toegang tot de data te verkrijgen indices gemaakt. Deze indices nemen in het geval van de sonderingen 4 maal zoveel ruimte in beslag als het hele databestand, het voordeel is wel dat de toegang ook 4 maal zo snel is.

Het misschien goed om te realiseren dat extra ruimte inherent aan een relationeel concept is. Dat komt omdat bijvoorbeeld bij<br>de sonderingen van elke conusweerstandsmeting een van elke conusweerstandsmeting een<br>vet worden opgeslagen en omdat er 200 sonderingsnummer moet worden opgeslagen en omdat er waarnemingen zijn houdt dat in dat er per sondering ook 200 maal hetzelfde sonderingsnummer moet worden opgeslagen.

Voor het INGEOBASE systeem is gekozen voor tijdsbesparing in plaats van ruimtebesparing omdat de opslag mogelijkheden steeds<br>uitgebreider worden, CD-ROM bijvoorbeeld waar honderden worden, CD-ROM bijvoorbeeld waar honderden megabytes kunnen worden opgeslagen.

#### RDBMS INGRES

Het relationele database management systeem INGRES beheert de data dat wil onder andere zeggen: - Het creëren van tabellen - Selecties met behulp van SQL: - conusweerstand op een bepaald nivo - gem. grondwaterstanden over een bepaalde periode - type grond waar het peilfilter in staat via de tabel waar de boorbeschrijving in staan. - controleren van invoer

#### Invoer

Er zijn twee bronnen van invoer namelijk: - Het toetsenbord, gewoon intikken van de gegevens - Bestanden, deze bestanden komen van de mainframe waar de database beheerd wordt van de grondwaterstanden. Ook worden bestanden aangemaakt bij het digitaliseren van de sonderingen. Namelijk 90 % van de sondering bestaat alleen in grafische vorm, een digitizer kan dan gebruikt worden om die grafische vorm weer in numerieke gegevens om te zetten.

#### Uitvoer

Er zijn drie typen uitvoer, doorgaans als gevolg van selecties door middel van SQL: - Het scherm - De printer - Bestanden, de bestanden zijn de belangrijkste deze kunnen namelijk gebruikt worden voor het maken van kaarten. Ook kunnen ze voor andere software gebruikt worden als statistische of Lotus 123.

#### Applikaties

De applikaties waren de andere poot aan de onderkant, deze applikaties werken altijd via INGRES. INGRES vormt namelijk de toegang tot de data. De volgende zijn ontwikkeld

- De paalfunderings diepte wordt uitgerekend met de data van de sonderingen. Het selekteren van conusweerstanden die langs een aan te geven profiellijn liggen om dat profiel van de ondergrond te tekenen. - In ontwikkeling is het uitvoeren van zettingsberekeningen. - Berekenen van de standaardafwijking van de gemiddelde conusweerstand zie figuur 5 .

Figuur 5 geeft uitstekend de doorsnee opbouw van de Amsterdamse bodem weer . De eerste paar meter ophoogmateriaal overgaande in slappe klei en veenlagen (Hollandveen), dan de afzetting van Calais (zandige kleien) vervolgens het Basisveen (niet op de sondering te zien), de Eerste Zandlaag begint op -12 m NAP (Normaal Amsterdam Peil) en is ook het einde van het (Normaal Amsterdam Peil) en is ook het einde van het<br>Pleistoceen, de Tussenlaag van -15 m NAP tot -20 m NAP, en dan de tweede zandlaag tot -25 m NAP onder de Tweede Zandlaag beginnen de Eemklei afzettingen (zandige kleien). Na de Eemklei afzettingen komt de Derde Zandlaag deze is ook niet op de sondering te zien.

De Eerste en Tweede Zandlaag zijn in Amsterdam zeer belangrijke lagen. Er wordt namelijk voor de gewone woningbouw op de Eerste of de Tweede Zandlaag gefundeerd, voor speciale projekten als Yen de Zeeburgertunnel is op de Derde Zandlaag gefundeerd.

Het is bekend dat in het onderzoeks gebied de Eerste Zandlaag niet altijd aanwezig is. Dit komt omdat tijdens de vorming van Oer-Y, vanaf zo'n 6000 jaar geleden, verscheidene stroom-geulen ontstonden die de Eerste en soms ook de Tweede In de ontstane geulen, soms enkele honderden meters breed, werden dunne zand- en kleilaagjes afgezet. Deze afzettingen hebben een veel lagere draagkracht dan de Eerste Zandlaag, zodat daar niet op gefundeerd kan worden.

Het is dus van belang om te weten waar deze overblijfselen van de Oer-Y zich bevinden. In eerste instantie om aan te geven waar voor nieuwe projekten meer onderzoek nodig is, ten tweede is mogelijk om te onderzoeken of de al bestaande gebouwen, met name die uit de 19e en 18e eeuw wel op de Tweede Zandlaag zijn gefundeerd en zo niet of deze gebouwen dan schade hebben.

Er zijn twee manieren gebruikt om die Oer-Y stroomgeulen te en de groei waard van de van de van de van de van de van de van de van de van de van de van de van de van de v

(zie figuur 5) van de Eerste Zandlaag, de stroomgeulen hebben namelijk een veel lagere conusweerstand. Dit is bereikt door het selekteren van de conusweerstanden uit de database op -13.60 m NAP. 2) de funderingsdiepte voor een typische belasting (300 kN) en een paaltype (32x32 cm) die bij fundaties op de Eerste Zandlaag gebruikt worden uit te rekenen en deze dieptes in een Eerste en Tweede Zandlaag nivo te verdelen.

Voor het bereken van de funderingsdiepte is gebruik gemaakt van de methode Koppejan, deze methode gaat van een zekere overeenkomst uit tussen een heipaal en de conus, welke bij de sondering gebruikt wordt. De conusweerstanden worden voor de berekening per sondering in zijn geheel uit de database gehaald.

Het is ook mogelijk om verschillende kaarten te maken met de grondwater data, zoals gemiddelde grondwaterstanden over een bepaalde periode of juist verschillen van een bepaalde periode.

Omdat INGRES een relationeel database management systeem is zijn de mogelijkheden van data selektie legio en dus ook de toepassingen. Behalve voor het produceren van kaarten is het ook mogelijk om statistische bewerkingen te maken, bijvoorbeeld van de verdeling van de conusweerstanden op bepaalde nivo's.

Een heel andere toepassing is het geven van een definitie in termen van conusweerstand, diepte en grondtype aan de Eerste Zandlaag en het systeem dan de bovenkant en onderkant van die<br>laag, als die aanwezig is, te laten zoeken uit de laag, als die aanwezig is, te laten conusweerstands en boringen tabellen.

#### Nawoord

Over de relationele theorie zijn vele boeken geschreven, standaardwerk is dat van C.J. Date An Introduction to Database Systems, volume I and II AddisonWesley Publishing Company. De BYTE van september 1989 behandelt dit onderwerp ook.

Deze pilot studie van het INGEOBASE projekt is gestart als<br>afstudeeropdracht aan de Technische Universiteit Delft, afstudeeropdracht aan de Technische Universiteit<br>faculteit Mijnbouwkunde en Petroleumwinning faculteit Mijnbouwkunde en Petroleumwinning afdeling Ingenieursgeologie. Dat betekent dat er ook een afstudeerscriptie wordt geschreven, deze scriptie zal het ontwerpen van een relationele data struktuur voor ingenieursgeologische gegevens behandelen, welke specifieke problemen daarbij komen kijken en hoe deze zijn opgelost. Ook worden de mogelijkheden van zo'n systeem uitgebreid behandeld.

De uiteindelijke scriptie zal niet voor mei 1990 beschikbaar zijn, geïnteresseerden kunnen zich voor een exemplaar opgeven bij Jurgen Herbschleb 020-947973 (prive).

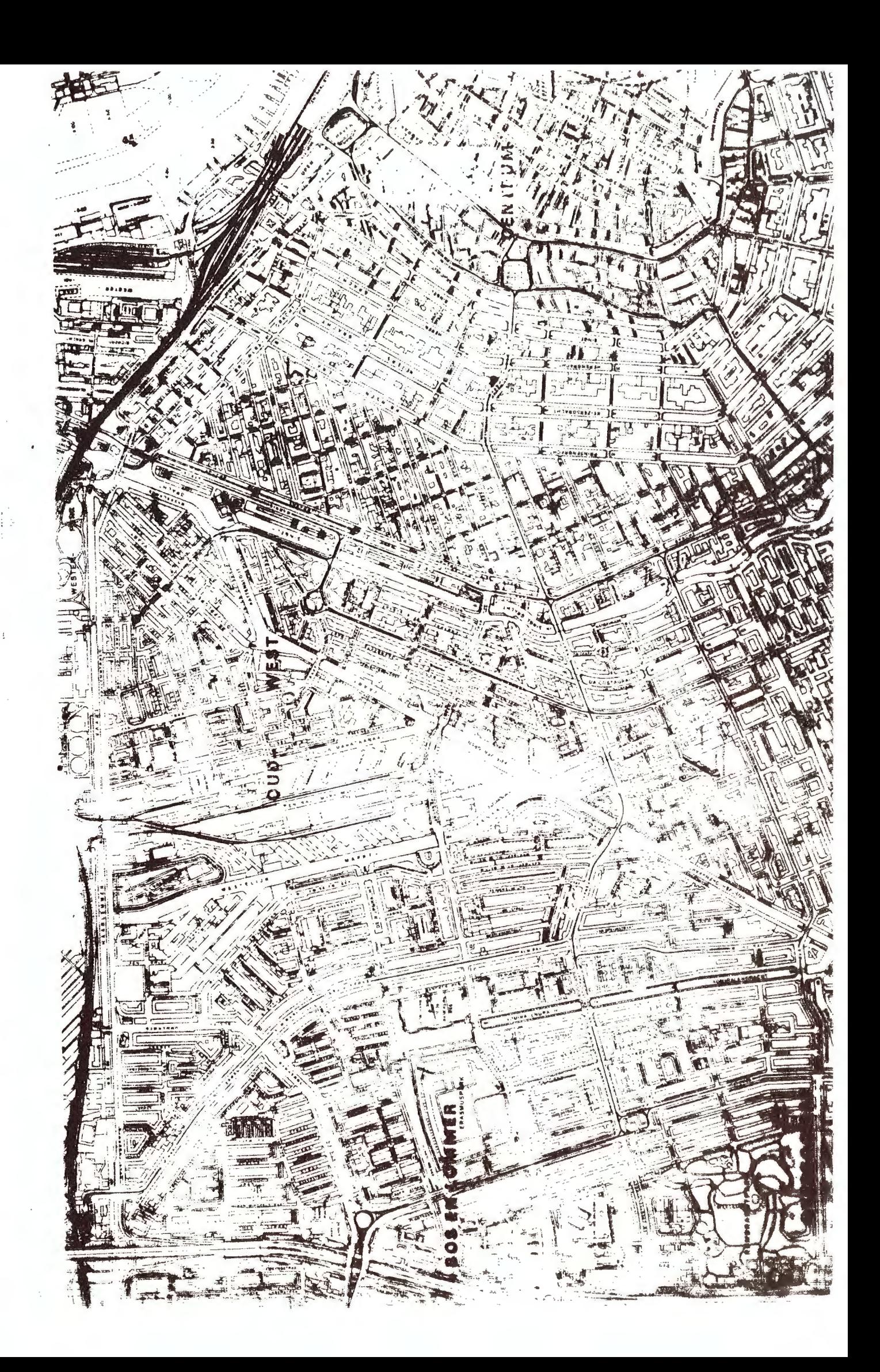

# **INGEOKAART PROJEKT**

# **OPGEZET DOOR:**

 $\lambda$ 

- **a Grondmechanica Amsterdam**
- **Rijks Geologische Dienst**
- **a Grondmechanica Delft**
- · Technische Universiteit Delft Afdeling, Ingenieursgeologie
- **a Vrije Universiteit Amsterdam**
- . Institute for Areospace Surveys and Earth Sciences Delft/Enschede (ITC)

# **INGEOBASE**

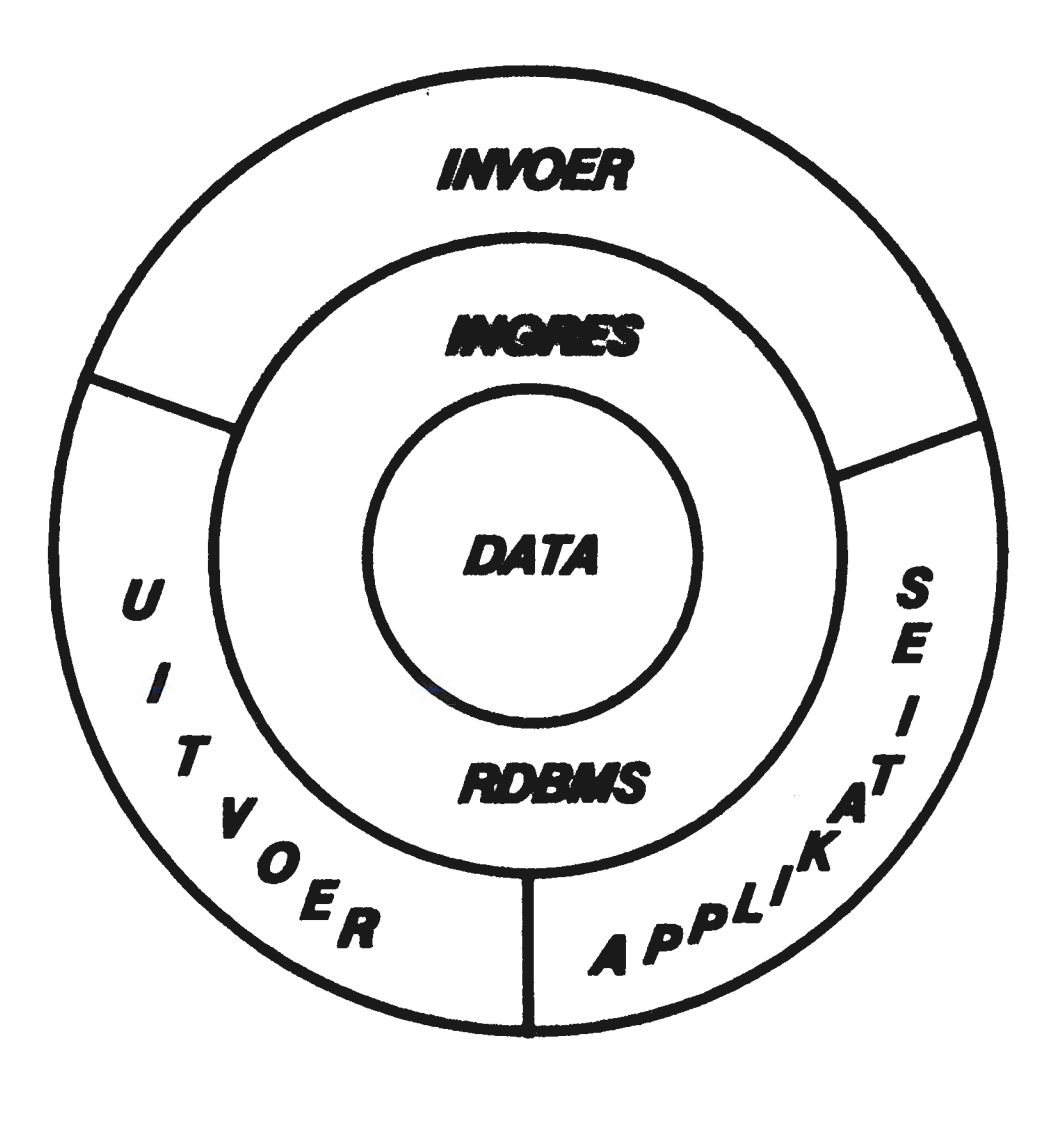

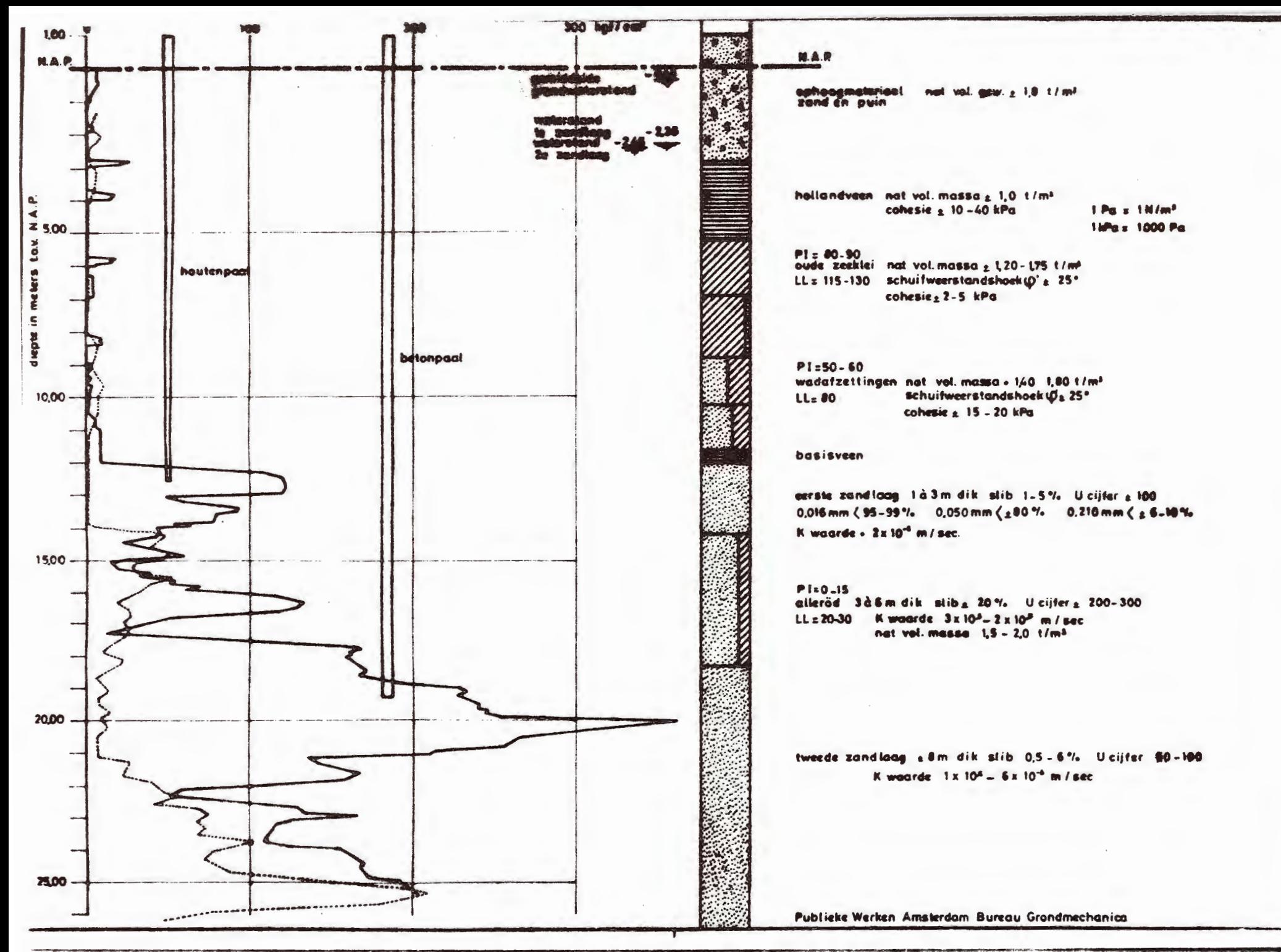

# **INGEOBASE**

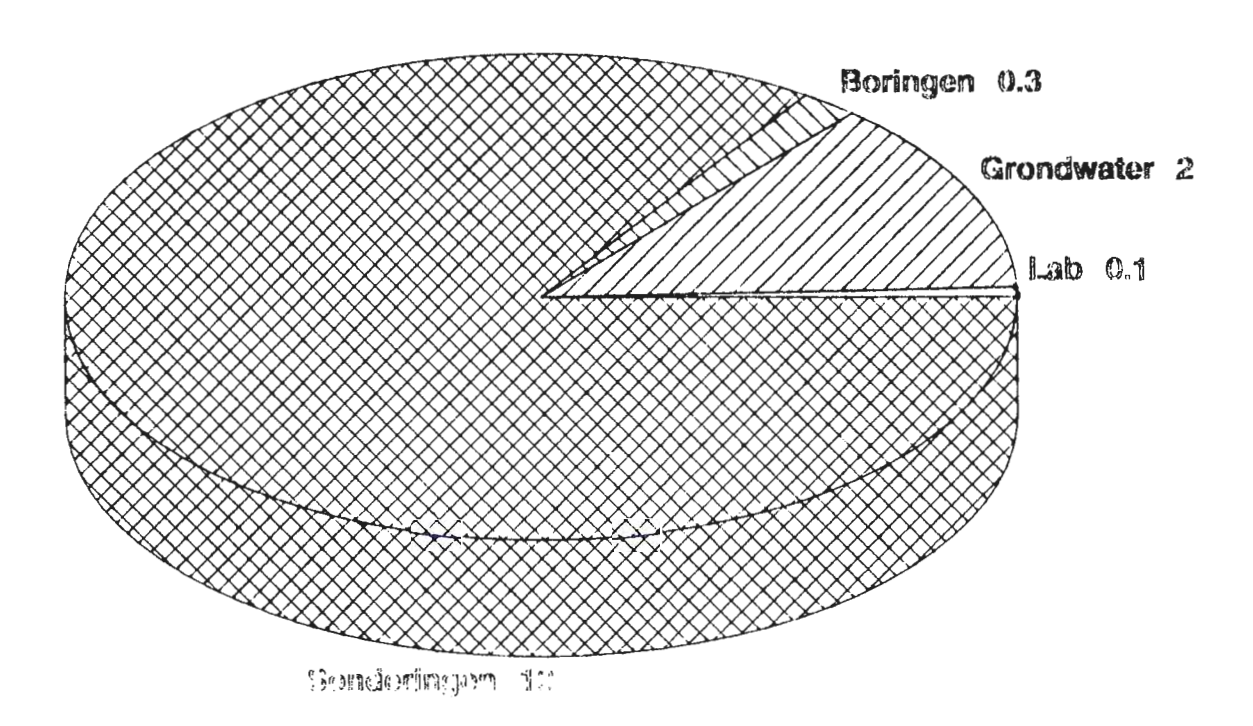

**Ruimte beslag in Mb** 

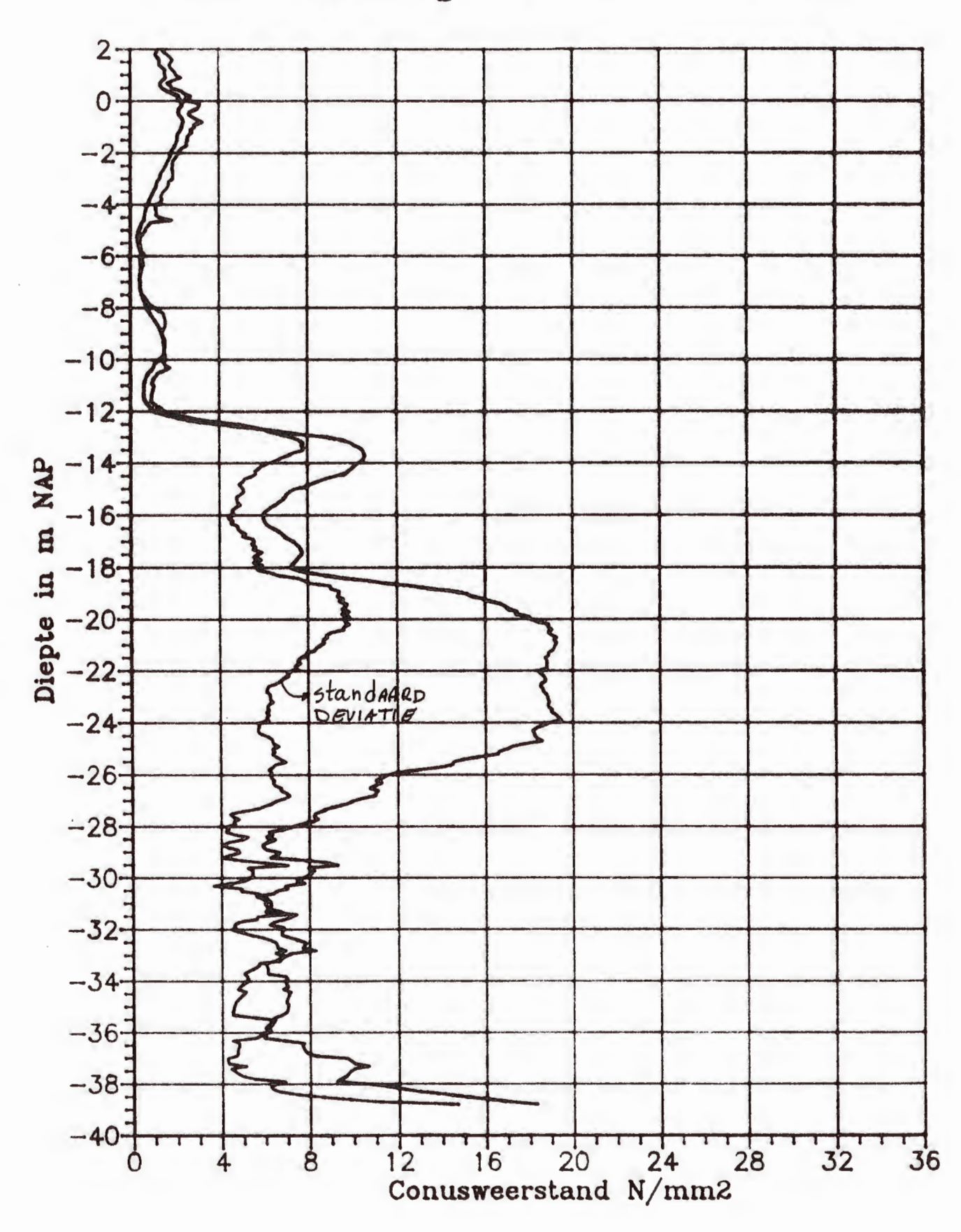

 $\cdot$ 

# Gem. sondering Jordaan Amsterdam

33

#### **GIS en BIS in LOCALE OVERHEDEN: Panel discussie**

#### **PANELLEDEN**

voorzitter, dhr. P.M. Maurenbrecher, TU-Delft Faculteit Mijnbouwkunde en Petroleumwinning, voorzitter Computerra

gemeente Amsterdam, dhr. Jurgen Herbschleb, voormalig bureau Grondmechanica Amsterdam

gemeente Rotterdam, dhr. D. Wilschut, Gemeente werken Rotterdam afd Geotechniek en Milieu.

gemeente Maastricht, dhr. L. Bernards

#### **SPREKERS UIT HET PUBLIEK**

Dhr L. Kok, Voormalig bureau Grondmechanica Amsterdam.

Dhr M. van Dis, Faculteit Civiele Techniek, TU-Delft afdeling geotechniek.

Dhr R. Hack, ITC Delft.

#### **GEGEVENS OPSLAG**

#### **Voorzitter:**

Hoe denkt men over de opslag van gegevens in computer databases. Waarbij een belangrijk oogpunt is de communicatie tussen de gemeenten met betrekking tot dezelfde manier van gegevens opslag. De communicatie moet er toe leiden dat de manier van gegevens opslag niet ophoudt bij de gemeentegrenzen omdat de geologie geen rekening houdt met deze grenzen. Dit is vooral van belang bij verontreinigd grondwater.

Hoe ver bent u met de ontwikkeling van informatie systemen en is er al sprake van dat u de bodem gegevens op standaard wijze, zoals het geval is met cartografische gegevens, gaat opslaan. Het lijkt mij het beste de eerste vraag te stellen aan de heer Bernards van de gemeente Maastricht.

Gemeente Maastricht: In de automatisering zijn een "x" aantal sporen gaande.In de eerste plaats het kadaster, dit wordt los opgezet van alle soortgelijke automatisering. Iedereen heeft gegevens die te relateren zijn aan de kadastrale gegevens. Eigenlijk is daar de trend gezet voor wat gedaan moet worden in de toekomst. In wezen heeft dit landmeet gebeuren de trend

gezet en is men nu aan het-denken om het hele-scala van deneentelijke automatisering hieraan vast te koppelen. gemeentelijke automatisering hieraan vast Instellingen uit de milieu hoek zijn op dezelfde manier bezig,<br>de basis zijn de cartografische gegevens waaraan alle de cartografische gegevens waaraan milieu- gegevens zijn vast te leggen. Wij doen dit aan de hand van enkele integrale milieu saneringsprojecten. Verder zijn wij in onderhandeling met het ministerie om daarvoor in een keer een groot systeem klaar te krijgen.

#### **Voorzitter:**

In samenwerking met misschien ander gemeenten?

**Gemeente Maastricht:** Wij doen dit niet in samenwerking met ander gemeenten; wij doen dit eigenlijk helemaal zelf. De bijdrage van het ministerie is het coördineren van de proefgebieden, en de financiering van de automatisering.

#### **Voorzitter:**

De gemeente Rotterdam?

**Gemeente Rotterdam:** Automatisering Rotterdam is een wat zwaar woord. Ik ben specialist op geotechniek bij het gemeente bureau<br>geotechniek Rotterdam. Ik heb dus alleen maar globale Ik heb dus alleen maar globale informatie over het cartografie systeem.

Binnen de gemeente hebben wij een afdeling landmeet en vastgoed informatie. Die hebben sinds een aantal jaren een operationeel systeem van de digitale ondergrond van Rotterdam. Het is een systeem waarbij gewerkt wordt met een aantal lagen van verschillende informatie. Op dit moment is het de trend om andere systemen die ontwikkelt worden daar op de een of andere manier aan te koppelen. Direct of indirect om dat de informatie die je wilt opslaan toch op een manier gekoppeld is aan het gebied waar je mee het werkt. De ontwikkeling die plaats vindt wijst in de richting van een coördinaten systeem waardoor je informatie kan koppelen aan de topografische ondergrond en dus via mogelijke teken systemen kaarten kunt samen stellen waarbij tegelijkertijd topografische informatie: dus waar zit je? en andere informatie is gekoppeld. Een coördinaat zegt de mensen niets, maar een kaart naam gekoppeld aan je gegeven wel.

Wat dichter bij huis, wat mij betreft, voor de geotechnische informatie hebben wij een papieren informatie systeem. alle sonderingen, boringen worden in een archief opgeslagen, en hebben allemaal een uniek nummer, middels dat nummer kunnen wij ook terug halen waar die sondering gemaakt is. Per sondering is het op dit moment groot deels in grafische vorm, een ander (belangrijk) deel is in digitale vorm. Nu dat is eigenlijk wij willen... wij vergeten de peilbuizen; daar hebben wij ook een hele netwerk van, ook die zijn vastgelegd in R-D coördinaten en<br>die kunnen gekoppeld worden aan de topografie. Ook die die kunnen gekoppeld worden aan de topografie. peilbuizen hebben wij wel geautomatiseerd want dan kunnen wij on- line uit die computer de peilbuis gegeven lichten. Dat betreft alleen maar quantitatieve gegevens.

Ontwi kkelingen die plaatsvinden zijn met name het koppelen van het papieren archief aan een digitale archief. Voor geotechnische gegevens is die koppeling erg gemakkelijk en wij zijn op zoek naar hoe wij ook meer qualitatief gegevens kunnen opslaan.

**Gemeente Amsterdam:** Op het moment wordt op andere afdelingen binnen Openbare Werken gedigitaliseerde kaarten gemaakt van het<br>hele stadsplan maar er is nog geen overleg om onze hele stadsplan maar er is grondmechanische gegevens te koppelen aan bijvoorbeeld het stratenplan. Wij zijn het project (INGEO-base) pas begonnen en op dit moment is er nog geen overleg. Over de grondmechanische gegevens kan ik kort zijn want daar heb ik net een lezing over gehouden.

**Dhr L. Kok:** Ja ik wou er graag nog wat aan toevoegen: Kijk het is zo, de gemeente Amsterdam kent al een hele tijd het automatiseren, maar ik mag niet zeggen dat de automatisering op zichzelf overal een succes is. Ik denk wel dat aan het eind een behoorlijk resultaat is verkregen. Je hebt nu pas in de krant kunnen lezen dat ongeveer drie jaar geleden een groot financieel systeem is opgestart, dat zou dan de hele administratie van Openbare Werken voor zijn rekening moet nemen. Inmiddels nemen wij aan, dat dit gigantische systeem, dat hier ontwikkeld is met verschrikkelijk veel modules al in werk zou moeten zijn, per 1 januari niet operationeel is. Het heeft 27 miljoen gulden gekost. Dus het is zo eigenaardig hoe de politiek zijn prioriteit stelt: Vaak is het zo dat over verschillende jaren financiering moet plaatsvinden.

Nu hebben met het INGEO-kaart project geprobeerd over een groot aantal jaren een stuk financiering vast te zetten. Want dan zouden wij op minimaal drie tot vier plaatsen in Nederland een informatie systeem kunnen opzetten met hetzelfde type computers en hetzelfde type systeem met uitwisselbare gegevens. Dat was de doelstelling van het INGEO-kaart project. Maar waar sneuvelt<br>dat dan? Het sneuvelt gewoon op de continue financiering. Er dat dan? Het sneuvelt gewoon op de continue financiering. geldt namelijk altijd dat je een stuk gemeentelijke financiering nodig hebt om een belangrijk stuk financiering van de overheid te krijgen. E.Z. (Economische Zaken) zegt eerst dat een haalbaarheids studie gedaan moet worden gedaan, en het moet niet zo goedkope studie zijn bij een, hij noemt, ingenieursbureau.Hè! daar begin je al op 250 dagen voor een studie en dan betekent het namelijk dan krijg je een stuk subsidie.

Maar het betekent ook dat je een financiering over een lange termijn moet doen en geloof mij nou dat zou politici aan hun kont roesten. Want bijvoorbeeld de hondepoep is op dit moment belangrijker dan het opzetten van een database. realiteit en daar moet je rekening mee houden en dat betekent dus dat dit soort grote automatiserings projecten, gedoemd zijn te mislukken als daar niet direct politiek succes mee geboekt kan worden. En dan zijn ze straks niet geïnteresseerd als een gebouw twintig meter naar achter, twintig meter naar voren geplaatst moet worden. Twintig meter naar links of twintig meter naar rechts dat is niet interessant.

#### **Voorzitter:**

Louk, je had het gemeente bestuur moeten uitnodigen om dit colloquium bij te wonen.

**Dhr L. Kok:** Ik vraag me af of de andere mensen van de overheid dit soort probleem herkennen?

**Rotterdam:** Ik dat WlJ in Rotterdam iets gunstiger zitten, enerzijds die continuiteit is wel gebleven en anderzijds wordt gepoogd het topografie systeem deels binnen de productie te betrekken en daar te gebruiken. Met andere woorden het geld verdient zich voor een belangrijk deel terug.

Anderzijds proberen wij nu de nieuwe ontwikkelingen in kleine stappen te nemen. Kleine afgeronde projecten ontwikkelen, bijvoorbeeld rond de sonderingen, dat is een module die op zichzelf staat. Zo zorg je ervoor dat je de ontwikkelingen zodanig zijn dat men straks de aansluiting weer kan vinden zonder allerlei moeilijke zaken. Op die manier weet je dat je continuiteit kan kweken doordat kleine projecten toch steeds je systeem wat uit te breiden.

**Dhr L. Kok:** Maar ze zijn in Rotterdam geloof ik wel wat zakelijker, jullie eten daar voer, zo te zeggen. Ik weet dat wanneer het gaat om, zeg het project zoals de kartering, het ook in de gemeente Amsterdam geen probleem is, daar zit wat direct rendement aan vast waar je niet omheen kan. Het gaat juist om dit soort speciale systemen waar wij nu over praten, over grond informatie systemen, daar gaat het in kwestie om, dingen die verder van het bed liggen.

**Maastricht:** Het bouwen van een systeem is wat makkelijker te financieren. Dan het onderhouden in de toekomst, dan moet het geld er tegen aan.

#### **Voorzitter:**

Zijn er andere gemeentes die zich hier specifiek mee bezighouden?

**Dhr M. van Dis:** Leeuwarden

**UITWISSELBAARHEID VAN GEGEVENS** 

#### **Voorzitter:**

Zijn er dan meer systemen die zelfstandig ontwikkelt worden en niet koppelbaar zijn?

**Rotterdam:** Ja, een van de problemen waar wij ook tegen aanlopen is: Hoe sla je een sondering op? Ja dat is heel erg moeilijk, daar kan je zes bedrijven die sonderen over enquêteren en je zal zes verschillende data formaten vinden.

**Amsterdam:** Daar hebben wij onderzoek aangedaan; specifiek de sonderingen. Allereerst is er de grafische informatie, bij ons bestaat 90% van de sonderingen uit grafische informatie; dat betekent voor Amsterdam 30.000 sonderingen waar alleen grafieken van zijn. Daar kunnen wij niet mee rekenen, daar kunnen geen kaarten van gemaakt worden, daar kan niets mee gedaan worden. Die moeten in numerieke gegevens worden omgezet en dan ook nog worden opgeslagen.

De nauwkeurigheid van de sondering wordt bepaald door de nauwkeurigheid in het veld. Al die grafische sonderingen zijn

mechanische sonderingen geweest die elke 20 cm werd gemeten. Dus je kan niet meer nauwkeuriger gaan dan die 20 cm. Dus als je het op 10 cm houdt voor de opslag dan zit je precies goed. Nauwkeuriger kan je nooit komen.

**Rotterdam:** Nou, dit geeft toch een discussie; ik bestrijd deze stelling nu met kracht, want als je wat meer deskundig naar een sondering kijkt dat zie je een significant verschil of je een sondering maakt met een meetfrequentie om de 10 cm en om de 5 cm, dat geeft toch een belangrijk stuk extra informatie voor de specialist; niet op het moment als je over een mooie zandlaag praat, of op het moment dat je over een pure veenlaag praat, maar, met name op het moment van wad-zand formaties die herken je wel op een sondering van om de 5 cm. Liever eigenlijk nog wat nauwkeuriger, om de 5 cm vind ik het minimum, daar herken je ze wel, maar als je praat over om de 10 cm dan herken je dat soort informatie niet. Ook als je praat over dunne afsluitende lagen in zand formaties die voor bepaalde projecten beslist heel belangrijk zijn, heel maatgevend, dan betekent dat als je om de 10 cm meet dan wel heel erg krap zit.

Ik heb overigens met verbazing naar uw overheadsheet gekeken met de data beslag van 13 Megabyte voor 700 sonderingen, ik denk daar moet iets grandioos mis zijn gegaan want je moet nagaan dat wij voor een sondering die een meet frequentie heeft van om de vijf centimeter per diepte vijf parameters vastlegt en dat dan nog in ASCII formaat wat ook niet zo erg efficient is dan hebben wij ongeveer 20 kilobyte nodig voor een sondering. andere woorden, via een snel rekensommetje komt U op een veel hogere getal uit. Wat daar precies gebeurd is weet ik niet.

**Amsterdam:** Dat is heel simpel om uit te leggen. U ziet namelijk een ding over het hoofd. Dat heb ik in het begin ook gedaan. Je weet een getalletje is een of twee byte op de computer dus je kunt alles mooi vermenigvuldigen. Dus voor de sonderingen komt je uit op 2 Megabyte voor alle 700 sonderingen, nog vrij veel, maar ik was de indices vergeten. Om de data snel te kunnen benaderen zijn in een database indices nodig, die indices nemen ruimte in en dat is dan die 13 Megabyte. sonderingen is een index gemaakt op het sondeernummer, de diepte en de conusweerstand zelf. Die nemen zo veel ruimte in dat uiteindelijk op 13 Megabyte grondwater bestand, het berekenen van een gemiddelde over een bepaalde periode kost zonder indices vijf minuten en met indices ruim één minuut. De conclusie is dat het werken met indices de toegangssnelheid enorm vergroot maar ook tegelijkertijd veel opslag ruimte kost. Ik heb dat in het begin over het hoofd gezien en ik denk dat U dat ook buiten beschouwing heeft gelaten.

**Dhr L. Kok:** Er is een heel belangrijk credo waarvoor je moet kiezen: wij hebben gekozen voor snelheid, je hele snelheid wordt bepaalt door de snelheid van je schijf. De schijf bepaalt hoe snel je die informatie bij elkaar haalt en dat betekent, omdat het geheugen goedkoper wordt, dat je kunt kiezen voor een grotere opslag geheugen en snelheid om mooie resultaten te Wij hebben eerst een heleboel tijd gebruikt om het geheugen zo efficient in te delen tot wij zelf in het systeem gingen graaien en tot de conclusie kwamen dat het niet kon. Het is heel belangrijk; het lijken van die kleine details maar het is iets waar je lang uit je nek over breekt.

**dhr. M. van Dis:** Ik ben het daar niet helemaal mee eens; ik had de laatste keer een project gehad dat duidelijk stagneerde om te grote files werden gecreëerd die steeds weer door genomen moesten worden, gecopieerd etc, dat werkte vertragend.

Louk Kok: Dat kan...

**dhr. M. van Dis:** Dat is teruggebracht naar een kwart van de grote en daardoor is de snelheid met een kwart van de tijd terug gebracht tot 27% van de verwerking. Dus in dat opzicht heeft het niet te maken met efficient opslag maar je kan een behoorlijk tijd winnen met het door zoeken van je parameters.

**Dhr L. Kok:** Dat is met Ingres zoals wij mee werken niet het geval.

Dhr R. Hack (?): Is Ingres wel het goeie database systeem?

**Dhr L. Kok:** Dat, dat is een key question.

Amsterdam: Is daar überhaupt een software systeem dat geschikt is voor de geologie. Wij hebben het over, bijvoorbeeld geostatistiek die je een beetje zus en een beetje zo aanpast. Maar aanpassen betekent een stuk terug gaan vanuit de werkelijkheid. Het geldt voor alle software in de hele geologie. En dus ook voor Ingres en dus ook voor de sonderingen en de hele reu-te-meteut.

#### **HOEVEELHEID GEGEVENS**

#### **Voorzitter:**

Er is wel wat ontwikkelt, voor de diepere ondergrond, het EPOS systeem, daar is recentelijk wat over gepubliceerd door de Ridder, maar ja voor de ondiepe ondergrond waar wij het over hebben, milieu opslag, en grond mechanische/ geotechnische gegeven lijkt mij dat niet het goeie systeem.

**Rott erdam:** De diepte maakt opzich niet uit. Wij slaan alleen maar gegevens op?

#### **Voorzitter:**

Wij hebben het over ongelooflijk veel gegevens: het is een systeem dat op de main- frame moet gebruikt worden en niet op de PC, hierbij wil ik u ook attent maken op de recentelijke publicatie in GeoByte van de American Association of Petroleum Geologists daar stonden een stuk of twintig databases in en de meest gebruikte database dat daar achter zat, was van de verschillende systemen Oracle, Oracle lijkt, dacht ik, erg veel op Ingres, en daarnaast werden kleinere-databases gebruikt: R- Base, en uiteraard Dbase III, dat voor kleinere systemen is bedoeld . Waar wij het over hebben zijn gemeenten, waar zij mee te maken hebben zijn grondonderzoek bedrijven die geen grote computer systemen hebben . En dan dacht ik dat het een beetje ver gezocht is om dat TNO systeem daar voor in te voeren. Ten

eerste gaat het ongelooflijk veel geld kosten om het systeem op te zetten, maar daar zijn wel specifieke systemen op gezet voor grondgegevens. Men denkt meer aan geofysische-gegevens die in die systemen worden opgeslagen en niet over sondeer- gegevens.

**Dhr R. Hack:** Sondeer-gegevens en geofysische-gegevens zijn juist wel vergelijkbaar.

#### **Voorzitter:**

Ze zijn inderdaad wel vergelijkbaar, maar ik zit aan continue reflectieseismiek te denken die vaak gebruikt wordt offshore en zelfs op land daar heb je veel meer, maar dan ook veel meer, gegevens.

**Rotterdam:** Kan je TNO vragen om een klein systeem van hun filosofie te ontwikkelen. Als we samen als Nederlandse gemeentes vragen dat te doen is de TNO best wel bereidt daar wat aan te doen.

#### **Voorzitter:**

Misschien zijn daar wel mogelijkheden voor.

#### **NAUWKEURIGHEID EN FREQUENTIE VAN GEGEVENS**

#### **Voorzitter:**

Wij zitten zo'n beetje tegen de borrel tijd aan. Ik zou graag nog een vraag stellen. Het is al eerder ter sprake gekomen, maar hoe maakt men een keus wat voor gegevens opgeslagen moeten worden en hoe vaak moeten zij opgeslagen worden? Wij hebben het over sonderingen gehad; tien centimeter is niet nauwkeurig genoeg, misschien vijf of twee centimeter of zijn er andere manieren zoals alleen de pieken en de dalen te registreren? Hoe doen wij dat met grondmonsters daar worden testen op uit gevoerd, geotechnische gegevens opslaan, monster gegevens opslaan, hoe veel van die gegevens uit die testen moeten op een database komen? Moet alles er op komen, ik denk aan een test zoals een triaxiaal proef, of een samendrukkingsproef, daar zijn al een berg gegevens uit die ene test. Moeten wij dan alleen de eind resultaten in het systeem vast leggen?

**Maastricht:** Ik denk dat het heel logische is. Welke gegevens zijn van belang, welke informatie wil je straks hebben. Als je informatie erg gedetailleerd moet zijn dan moet je je gegevens erg gedetailleerd maken. Omgekeerd geldt hetzelfde voor minder gedetailleerde informatie. Dus aan de hand daarvan wordt de keus bepaalt, iedere keer steeds kijken hoe gedetailleerd het resultaat moet worden.

#### **Voorzitter:**

Misschien even anders stellen: Hier in Amsterdam of Rotterdam of Maastricht, voor ieder grondonderzoek heb je geen informatie systeem nodig. maar als de gegevens op een informatie systeem komen dan zal die informatie gebruikt kunnen worden voor andere doeleinden zoals de bepaling van de geologie. Op stadsniveau kunnen wij daardoor een betere model opbouwen voor het verloop<br>van de grondwaterstromingen en bepalen van het van de grondwaterstromingen en bepalen van het verontreinigingen, de verspreiding bijvoorbeeld. Daar zit het probleem. Ik weet niet of daar aandacht aan besteed is.

**Rotterdam:** Op dit moment is bij ons een belangrijk aandachtspunt de bestandsgrote. Om überhaupt die bestanden te kunnen bewaren, zeker op het moment dat je niet over een pilot project praat, maar over een soort archief dan moet je heel zeker weten dat je archief zoals dat op magneet medium staat heel goed zal moeten onderhouden. Ja die magneet media zijn niet zo eenvoudig je moet dan ook tijd nemen om het over te zetten naar nieuwer spul, anders loop je het risico dat het überhaupt niet meer bruikbaar is. Dat is voor ons een heel belangrijk probleem, zeg maar .

#### **Voorzitter:**

Is daar geen kans dat je overspoelt raakt met te veel magnetische banden?

**Rotterdam:** Nou, het moet handelbaar blijven. Ik denk dat, als alles aan een register hangt, waardoor die bestanden plotseling vier á vijf keer zo groot worden dat wij daar nog over moeten beslissen . Of WlJ zo een efficient bestand met alle gegevens wel continue beschikbaar willen hebben is niet duidelijk. Als wij ooit een keer een rekenproces op starten, of een programma gaan gebruiken dat wel een ander organisatie behoeft dan denk ik dat het heel eenvoudig is om uit die gedetailleerde gegevens gewoon uit een database te halen en dan een matrix te vullen waar wij die indexen wel aanhangen om heel snel te kunnen<br>rekenen. Ik denk dat wij dat zullen kiezen. Ik denk dat wij dat zullen kiezen.

U heeft het net over proeven gehad. Ja, er z1Jn natuurlijk een aantal proeven waar min of meer standaard parameters uit rollen. Samendrukkingsproef is er één, van daar heb je een Cv waarde, een k waarde, en een mv waarde. U zult de definitie bewaren van hoe de belasting trappen waren en je zult waarschijnlijk je C waarden bewaren. Met name per grondmonster een beperkt aantal parameters en niet compleet al de waarnemingen die je doet, want, wij hebben dat met een samendrukkings systeem elke twintig seconden de toestand van het monster wordt gemeten. U kunt zich voorstellen wat voor een berg gegevens daar uit komen. Nu het is ondoenlijk/onzinnig om dat allemaal te bewaren. Ja theoretisch kan je er een of ander mee doen, maar ik denk dat wij die moeite dan maar nemen.

#### **Voorzitter :**

Wij moeten dus uiteindelijk een beslissing nemen wat wij moeten opslaan op basis van ervaring .

Rotterdam: Ja precies. Ik denk dat dat een soort "engineering judgement" is, wat is zinvol om te gaan bewaren en wat zeg je nou dat gooi ik toch maar weg.

#### **NORMALI SATIE VAN GEGEVENSOPSLAG**

#### **Voorzitter:**

Het zou prettig zijn om richtlijnen ergens vandaan te halen. net zou preeerg zrjn om frenerijnen ergens vanaaan te naren.<br>Voorzover ik weet bestaat er weinig over het classificeren van voorzover in wood bobbaad of word

**Rotterdam:** Er zit wat aan het komen. Voor de ondergrond is die wat ongelukkig uitgevallen. Met het feit dat het uit gekomen is, is niet iedereen er mee eens. Maar ik heb begrepen dat men wel met die normering op weg is, ik hoop dat het snel gaat en daar kan je misschien wel wat aan ontlenen.

**Amsterdam:** Er is nog een probleem met gegevens opslag. In een relationeel systeem moet je, bijvoorbeeld een sondeernummer terugkoppelen met een x en y coördinaat. Het sondeernummer moet voor elk meetpunt terugkomen, en nu juist dat geeft enorm veel gegevens. Je hebt eigenlijk een sondering met nummer met een aantal gegevens, maar in een relationeel systeem betekent dat<br>dat je elke waarneming moet correleren aan een nummer. Dat dat je elke waarneming moet correleren aan een nummer. betekent voor tweehonderd waarnemingen per sondering tweehonderd nummers. Dat geldt specifiek voor de sonderingen. Omdat er zo veel waarnemingen zijn krijg je grote bestanden. Dat is het probleem van een relationeel systeem, maar daar kies je dus voor een relationeel systeem meer flexibel is in de manipulaties en relaties die je kunt leggen maar het gaat wel ten kosten van de opslag ruimte. Mijn mening is, kies je voor relationeel dan kies je ook voor grote bestandsopslag maar ook voor meer manipulaties, dat is waar wij hier in Amsterdam voor hebben gekozen. Daar wil ik het verder bij laten.

#### **DANKWOORD**

#### **Voorzitter:**

Misschien kan ik daarbij eindigen, ik zie dat de drank en frisdrankjes al klaar staan. Het aantal mensen is wel wat uitgedund dat betekent dat wij kunnen drinken ten koste van de anderen, als we hier maar niet stom dronken vandaan gaan. Ik wil nog eenmaal de sprekers bedanken voor het komen en het presenteren. Het lijkt mij zinnig om z'n bijeenkomst om de jaar of twee jaar te houden om bij te houden hoe GIS/BIS systemen bij de gemeentes en provinciale overheden ontwikkelen; een aspect van automatisering waarbij wij steeds meer mee geconfronteerd worden. Daarnaast wil ik ook alle panelleden bedanken. Ze zijn niet helemaal voor niets gekomen, ik heb nog een paar flesjes....

#### **3-DIMENSIONAL GEOLOGICAL MAPPING**

a report by P.M. Maurenbrecher

Notes and information on CompuTerra meeting of 1st March, 1990 held at ITC Kanaalweg 3, Delft which dealt with the

NATO Advanced Research Workshop on

#### **Three Dimensional Modeling with Geoscientific Information systems**

held at La Casa Maria Conference Center, 800 El Bosque Road Montecito, Santa Barbara, California from 10-15 Dec. 1989.

#### **Conference director:**

The conference director was Dr. Keith Turner, Professor of Geological Engineering at the Colorado School of Mines. He was in the Netherlands during 1988 on sabbatical while at ITC Enschede and during his stay he made many contacts of interested parties in geological data and mapping systems. The result was that quite a heavy contingent of participants were invited from the Netherlands to the workshop in California.

Keith Turner gave the first presentation for CompuTerra in March last year on 3-D hydrogeological modelling. Hence it is appropriate for this first anniversary of CompuTerra to report on the workshop which was so successfully organised by Keith Turner.

#### **The participants from the Netherlands were:**

Prof. Dr. Andrea Fabbri, from ITC Enschede, He discussed at the meeting aspects of training and education in 3-D mapping as well as visit to University of California Santa Barbara National Center for Geographic Information and Analysis

Michiel Maurenbrecher MSc from TU Delft described the workshop in general. As a non-expert in this field he gave a view point of someone confronted with unfamiliar terminology and still unconvinced if there are significant applications for 3-D in engineering geology or geotechnics. There are! but not many.

ir. Michel Riepen from TNO DGV, the computer expert amongst the Dutch contingent and has been instrumental in developing the · AEGIS database management system which he described. AEGIS is an engineering orientated database developed for the oil industry's exploration and production data.is one of the brains or the

#### Drs. Floris Schokking MSc

from RGD, As RGD spokesman he is the greatest potential client for all the 3-D systems seen in Santa Barbara. Having been there it may have made his decision to purchase a system all that more difficult. He may tel1 you why.

#### **Venue**

The workshop was held at Montecito, Santa Barbara in a quiet wooded retreat amongst trees favoured by native Montecito woodpeckers who spent their day drilling holes into the native oak tree-trunks to store the oak seed. Andrea Fabbri and Michel Riepen gave contributions;

#### **Presentations**

Michel Riepen presented a paper on "Delft GSIS" (prepared by J. Ridder) and Andrea Fabbri gave a paper during the evening poster and demonstration sessions having had to compete with a TV set in the same locality. American TV for what it is was little competition with respect to Andrea's presentation on Geological  $3-D$  modelling with Visilog a  $3-D$  reconstruction Module

#### **Workshops**

On the fourth day of the conference, after seeing a play the evening before "The man from La Mancha" about Don Quixote evening before the man from Ba handha about Bon garkote ever post, the participance fore energy were enarging at play was cited in conversation.

Discussion groups were organized to address, what was believed to be "key issues": What are the limitations or weaknesses of available 3D technology? What are our priorities for future developments? What significant developments are there likely to be in the next 2 years?, 5 years?

The specific issues for which "geoscientists" were asked to consider and give an opinion about were:

\*list of data types in different application areas \*definition of appropriate spatial functions \*problems of scale and time dependency \*storing data about data \*standards for geoscientific data \*knowledge incorporation in the models \*user interfaces design methods of data exploration \*handling of discontinuities \*formation of geo- objects under definition- limited conditions

Specific issues for "computer scientists" were:

\*definition of a spatial function set for 3D GIS \*visualisation technology for 3D \*linkages with ether systems to import 3D structured data \*geometrie constructions or spatial structures available \*handling links between graphic and attribute data \*standards for geoscientific data \*user interfaces design

\*multiple representations of data at different scales \*coping with time series data in models \*storing and handling of vector fields \*fuzzy data handling and error assessment

Further discussions addressed 3-D applications within the following four groups;

Hydrocarbons, Mining, Environmental and Geological Surveys.

The questions they were asked to consider and give an answer to were:

What subset of functions is required for each application area? What resources are needed to overcome specific problems in each application area? What are the cost benefits of achievements for solving these problems?

In the mining group the issues discussed were optimization of<br>operations, attributes related to volumes, methods for operations, attributes related to volumes, methods for<br>reevaluating model, data quality with respect to model, data quality with respect to<br>sumptions made by geologist. Other subjectivity/assumptions considerations relevant to mining are distribution of ore, rock pointing the constant of the constant of the constant of the constant of the constant of the constant of the g<br>quality doverns excavation), quality (stability<br>drainage/porosity-permeability.

#### **Proceedings**

The intention is to compile the large flow information from discussions, as all the sessions were recorded. The recordings themselves have produced a data handling challenge judging by the amount that was said. These will be compiled into a proceedings volume.

#### **Netherlands 3D Group**

It may be relevant in the Netherlands to establish a 3-D werking group to monitor the state of the art. One's personal feeling is that the potential for such systems may outstrip the<br>comprehension of most potential users: the down-to-earth most potential users: the down-to-earth geologist or geotechnical engineer. In the Netherlands (outside to the oil related fields) 2-D systems applications in geology and geotechnics have hardly yet made an appearance. Most applications are in the soil science and environmental fields of interest.

#### **Presentations and papers**

The literature presented and related to the meeting are listed in the following bibliography:

Anon 1989 . 'Three-dimensional computer mapping, Dynamic Graphics, Inc.'

NATO ARW 3-D GIS, Santa Barbara, 3p 3-D extension of robust 2 D gridding routine using a variation of the minimum tension surface algorithm. Enhanced lateral continuity to honour layering/ bedding geometry.

Anon (Working group  $a.o.$  Raper, J & A. Frank) 1989.

'Draft: Glossary ofterms, version 2.0 December 14, 1989.' NATO ARW 3-D GIS, Santa Barbara, 5p Conflict between geoscientists and computer experts on use of terms has led to development of glossary understandable to lay (geo-scientist) person. Terms: Accuracy/Bezier curve (spline) /B-spline /Data/-base/-model -structure/Direct-/Fuzzy-/Indicative-/indirect-/Meta-/Relational -base/vector-/NURBS/partitions of unity/spline/geo-object/know-<br>ledge base/meta- file/modeling/octree/object orientated/quadtree/raster/tuple/voxel/ (most of the terms but there were more).

Anon: Brochure 1989. IRIS and Power Series a family overview' 'SiliconGraphics: Personal 3D Workstation

Anon: Brochure 1989. Software for Mining' 'Lynx Geosystems: The New Generation of

Anon: Brochure 1989. 'CARIS The universal GIS, Universal Systems Ltd. Fredericton, N.B. Canada. See also reference M. Kavouras, 1989.

Anon: Brochure 1989. 'Dynamic Graphics, Inc. Advanced Software tools, IVM Interactive Volume Modeling and Geological Modeling Program (GMP), from Berkeley, Calif.'<br>Anon: Brochure 1989. 'Brochure:

GEOSTAT, Software and consulting for the resource industries from Golden, Colorado'

Anon: Brochure 1989. 'University of California, Santa Barbara: NCGIA National Center for Geographic Information and

Analysis.'<br>Brunet, P. 1989. '3-D structures for encoding of geometry & internal properties.' NATO ARW 3-D GIS, Santa Barbara, 20p<br>Model representation through octree structures. These representation through octree structures. recursively subdivide in space into cubic octants. Overview of various methods to describe point in space; there advantage wrt<br>to Boolian operations. Then concentrates on Octree system Then concentrates on Octree system which appears to be most suited.<br>Durst, M.J. & T.L. Kunii 1989.

'Methods for the efficient storage of spatial geological data' NATO ARW 3-D GIS, Santa Barbara, 19p Use of special algorithms in quadtree and octree context to improve storage. Bitwise condensed octree BCQ . Grey-scale imagery.

Fabbri, A.G. & B. Lay 1989. 'Abstract: Geological 3-D modelling with Visilog; 3-D reconstruction model' NATO ARW 3-D<br>GIS, Santa Barbara, 1p Construction of shape and volume of GIS, Santa Barbara, 1p Construction of shape and volume objects from a set of cross sectional contours using Delaunay triangulation.

Fried, C.C. 1989. 'Geologic data handling' NATO ARW 3-D GIS, Santa Barbara 5p Roles of geologist, geophysicist, landman & petroleum engineer often merge & hence must share data. Data captured often lost yet strategie asset for oil company . Integration databases: subsequent handling, connectivity & ence your maximized. Since promising, connecently in the survey, classification, adoption, utilization & guidance of computing

technology. Operation database CEED.<br>Gargantini, I. 1989. 'Modeling natural objects via octrees' NATO ARW 3-D GIS, Santa Barbara, 11p Representation of natural objects requires special techniques such as the Generalized Cylinders. Approach to modeling: i. data acquired in Volume<br>Representation ii. sample points on objects surface iii data acquired in V.R. in association with a surface representation entered interactively by user. Modeling: Graph theory/computer

graphics/computational geometry in octree environment.

- Implementation.<br>Houlding, S.W. 1988. '3-D Computer Modelling' Engineering & Mining Journal Aug p45-47 Describes 3-D mine management & geological modelling programmes developed- loped by LYNX Geosystems, Ine. from Vancouver Canada . The models allows ecosysocms, the from vanouror canada. The measure decomposition
- seepage analysis.<br>Houlding, S.W. & M.A. Stoakes 1989. 'Mine activity and resource scheduling using 3D component modelling' NATO ARW 3-D GIS, Santa Barbara, n Oct 8p 3\_D solid models to represent all of the geometric aspects of mine design geology, rock mechanics, mine excavation and development. Grade models based<br>entirely on qeostatical considerations. Critical path entirely on geostatical considerations. methodology used in mine production simulation.
- Howson. M.P. 1989. 'Mine design through the application of boundary model-ling techniques' Mining Magazine, Mining Journal Ltd., London, v161 n 3 198-204 CAD developed by RTZ (see Sides, 1989 this bibliography): techniques used for available low cost high performance graphics computer equipment in precision mine detailed planning. Dumps scheduling, grade estimation, advanced stope design, flexible level stope design,<br>infrastructure design dilution simulation, geological design dilution structural modelling, open pit planning.
- Kavouras, M. 1989. 'A spatial information system with advanced modeling capabilities' NATO ARW 3-D GIS, Santa Barbara 8p Utilization of Spatial Information Systems in complex 3-D geo- applications. Suitability and limitations of the octree structure are examined in advanced modeling capabilities. A prototype system is described showing stepwise geometrie modeling of irregular geo-solids from sectional to octree

representation.<br>Kelk, B. 1989. 'Draft: 3-D Modelling in geosciences information systems: the problem' NATO ARW 3-D GIS, Santa Barbara, llp The problem: the 3rd dimension? the geosciences? the geoscientist? Sample data and indicative data.

- Mallet, J.-L. 1989. 'GOcad: A computer aided design program for geological applications' NATO ARW 3-D GIS, Santa Barbara, 20p The GO cad research program initiated 1988 was to develop a new approach to computer aided modelling of geological object. UNIX. Fuzzy data accountability
- Mill, A.J.B. 1989. 'Second generation CAD & IT systems for mine planning and management' Mining Magazine, Mining Journal Ltd., Londen, v161 n 1 134 - 137 Second generation of mine CAD systems being developed encompassing decision support, database management and 3D interactive graphics, bridging the divide which exists between computer graphics and information<br>techno- logy. Quadtree and Octree: complex object techno- logy. Quadtree and Octree: complex object<br>decomposition into quadrants octants respectively. Author decomposition into quadrants octants respectively. Author colleague of P. Baks, researchers at RSM Imperial College.
- Raper, J.F. 1989. 'Appropriate design criteria for a 3D geoscientific mapping and model ling system' NATO ARW 3-D GIS, Santa Barbara, 11p Key criteria for 3D system are 1. Characteristics of data to be modelled 2. Queries  $\&$  spatial functions to be supported 3. Form of visualisation 4. Data handling structure of system. Raster and vector gives appropriate spatial structuring. Voxels techniques poor visualisation. 3D triangulations- difficult to query.

Information flow must be structured ant meta- data explicitly stored. Spatial functions before data structures.

- Rhind, D. 1989. 'Spatial data handling in the geosciences (Draft only)' NATO ARW 3-D GIS, Santa Barbara, 9p Market potential of 3-D systems. State of art 3-D systems present much the same as 2-D in early 80s. Review of historical development 3D systems
- Ridder, J., I.L. Ritsema & A.J. Berkhout 1989. 'Information management: A key to integrating E&P disciplines' World Oil, n 11 p93-97 Handling vast data from oil exploration requires different characteristics than that managed by existing administrative data handling relational management database systems. The article describes the system outlined by **M.**  Riepen at Santa Barbara.<br>Sides, E. 1989. 'RTZ C
- 1989. 'RTZ Consultants geological modelling system as implemented at Neves- Corvo mine, Portugal (summary notes)' NATO ARW 3-D GIS, Santa Barbara, 2p Block models generated to estimate grade variations and a guide during mine planning. Geological contacts and faults modelled as separate surfaces stored as set of triangulated vertices. Block models generated by hierarchal arrangements of faults and contacts in a faulted multiple-seam type arrangement. Continued development so as to generalise links to volu metric models.
- Sims, D.L. 1989. 'Applications of 3-D geoscientific modeling in hydrocarbon exploration' NATO ARW 3-D GIS, Santa Barbara, 5p Comparative study Dynamic Graphics Interactive Volume Modeling (IVM) & Stratamodel's Stratagraphic Cellular Modeling (SGM). Main strengths: IVM ability to model, display & analyze properties that vary continuously. SGM is well orientated; models precisely geology, distribute interpolated attribute values according to sequence/ layer boundaries. 100 attributes each well. Filter capability. Complement each other.
- Turner, A.K. 1989. The role of 3-D geographic information systems in subsurface character characterization for hydro-geological applications' NATO ARW 3-D GIS, Santa Barbara, 17p Illusory 3\_D GIS: DEM data elevation matrices, TINs triangular meshes, & 'draping' (table cloth) one map over isometric topography. Quasi 3D, 2.5-D: isopleth/ isopach maps.<br>True 3\_D Reservoir, hydrogeology contamination models. Difference with conventional GIS: discontinuous incomplete & often conflicting information. Complex spatial relationships. Sparse sampling due to economics. Rock/soil properties wrt volume nor known.
- Waterfeld, W. & H.J. Schek 1989. 'The DASDBS Geokernel- an Extensible Data- base System for GIS' NATO ARW 3-D GIS, Santa Barbara, 13p Geo-objects: complex geometrical objects object orientated clustering: several primitive sub- objects handled as one unit: therefore must store on same disk
- Xiaoyang Mao, I. Fujishiro & T.L. Kunii 1989. 'GIDBS: a database system for hierarchically represented gray scale images' NATO ARW 3-D GIS, Santa Barbara, 17p To handle large amount of image data in grey-scale image processing a G-quadtree/G-octree hierarchal representation method is proposed. Medical applications.

#### **JOINT COMPUTERRA AND IAEG SYMPOSIUM**

#### **"COMPUTER USE IN ENGINEERING GEOLOGY11**

Date:8TH AUGUST 1990 Time: 9.00 a.m. THE CONFERENCE CENTRE OF THE RAI Europaplein 8 1078 GZ Amsterdam

The symposium will be held during the 5th International Congress of the International Association of Engineering Geologists. Registration for the symposium is separate to that of the congress, unless one has registered for the entire congress. Registration is through:

QLT/ Congrex, Keizersgracht 782, 1017 EC Amsterdam Tel: 020 26 13 72, Fax: 020 25 95 74

A registration form is attached.

Cost for participation including Symposia proceedings (this<br>includes papers presented from three parallel symposia in includes papers presented from three parallel addition to the CompuTerra/IAEG symposium) published by A.A. Balkema and a list of participants is *f* 175.00

Papers to be presented are:

**STRATA 3: A multi-surface graphics package for engineering geology data management.**  by S.P Bentley, A. Stenning, and L. Greenshaw, School of Engineering, University of Wales, Cardiff, UK

**Integration of standard software packages and systems for unified data capture and processing.**  by J.M. Coulthard, F.G. Bell, and M. Zytynski, Dept. of Civil Engineering, Teesside Polytechnic Middlesborough, Cleveland, England

**La cartographie géologique et géotechnique interactive sur micro-ordinateur**  by M. Durand Université du Quebec à Montréal, Montréal, Quebec, Canada

**GROUTES, a GIS algorithm for route selection illustrated by an engineering highway planning study in Nigeria with special emphasise on the influence** of **terrain costs on construction costs.**  by **M.C.** Ellis and J. Akinyede, ITC, Enschede, The Netherlands

**Engineering geological maps of the city of Nottingham, England for use by engineers and planners.**  by A. Porster Engineering Geology Research Group, British Geological Survey, Nottingham, UK

Data base system of geologic column and it's application to **drawing a** geological profile. by Wakatsu Furusawa, Shinichi Iwakuma, Hiroshi Nakayama, and Shigeyoshi Imaizumi, Dept. of civil and Environmental Engineering; Faculty of Engineering, Kumamoto University, Kumamoto, Japan **Ingeobase, a multi-purpose Engineering Geological Database.**  by J. Herbschleb, Amsterdam Soil Mechanics; Municipality of Amsterdam, Amsterdam, The Netherlands **A computer-based method to analyze information of urban engineering geological environmental quality for engineering geological mapping**  by Fang Hong-qi, Yang Min-zhong, Zhang Ming, Institute of Geotechnical Investigation & Surveying; , Eastern City, Beijing, P.R. of China **Design of a three-dimensional computer model for the regional ground-water flow system, Southern Nevada and Death Valley, California, u.s.A.**  by K.E. Kolm, A.K. Turner, and J.S. Downey, Dept. of Geology & Geological Engineering; , Colorado School of Mines Colorado U.S.A. **Relational database in engineering geology and interactive graphics.**  by L. Marchand, Service Voyer, provincial-Hainaut, Mons, Belgium **Engineering geological mapping project of south Limburg.**  by P.M. Maurenbrecher, R.R. Kronieger and I.K. Deibel,<br>Sectie Ingenieursgeologie: Fac. Mijnbouwkunde, Technische Ingenieursgeologie; Fac. Universiteit Delft, Delft, The Netherlands **computer aided research in Engineering Geology at Imperial College, London**  by C.P. Nathanail and M.S. Rosenbaum, Wimpey Environmental, London, and Imperial College, London, UK **Computer aided rockfall hazard analysis.**  by T.J. Pfeiffer, J.D. Higgins, and A.K. Turner, Dept.of Geology & Geological Engineering; Colorado School of Mines, Golden Colorado, U.S.A **The training of engineering geologists in the use of computers**  by M.S. Rosenbaum, Engineering Geology Section, Dept. of Geology; Royal School of Mines, Imperial College of Science and Technology, London, UK **Modelling fault-slip in underground mining with the distinct element method**  J.P.A. Roest, R.D. Hart and L.J. Lorig Faculty of Mining and Petroleum Engineering TU Delft and ITASCA, Minneapolis, Minnesota USA Symposium Chairman: Prof. A.K. Turner, Colorado School of Mines.

Sixth International Congress of the International Association of Engineering Geology

# **Registration form**

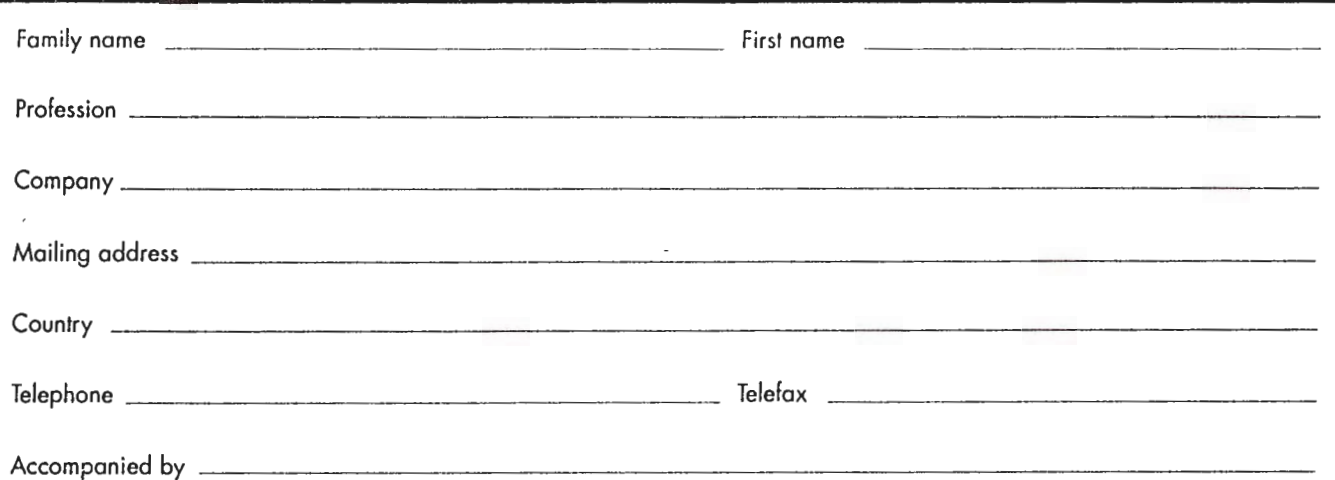

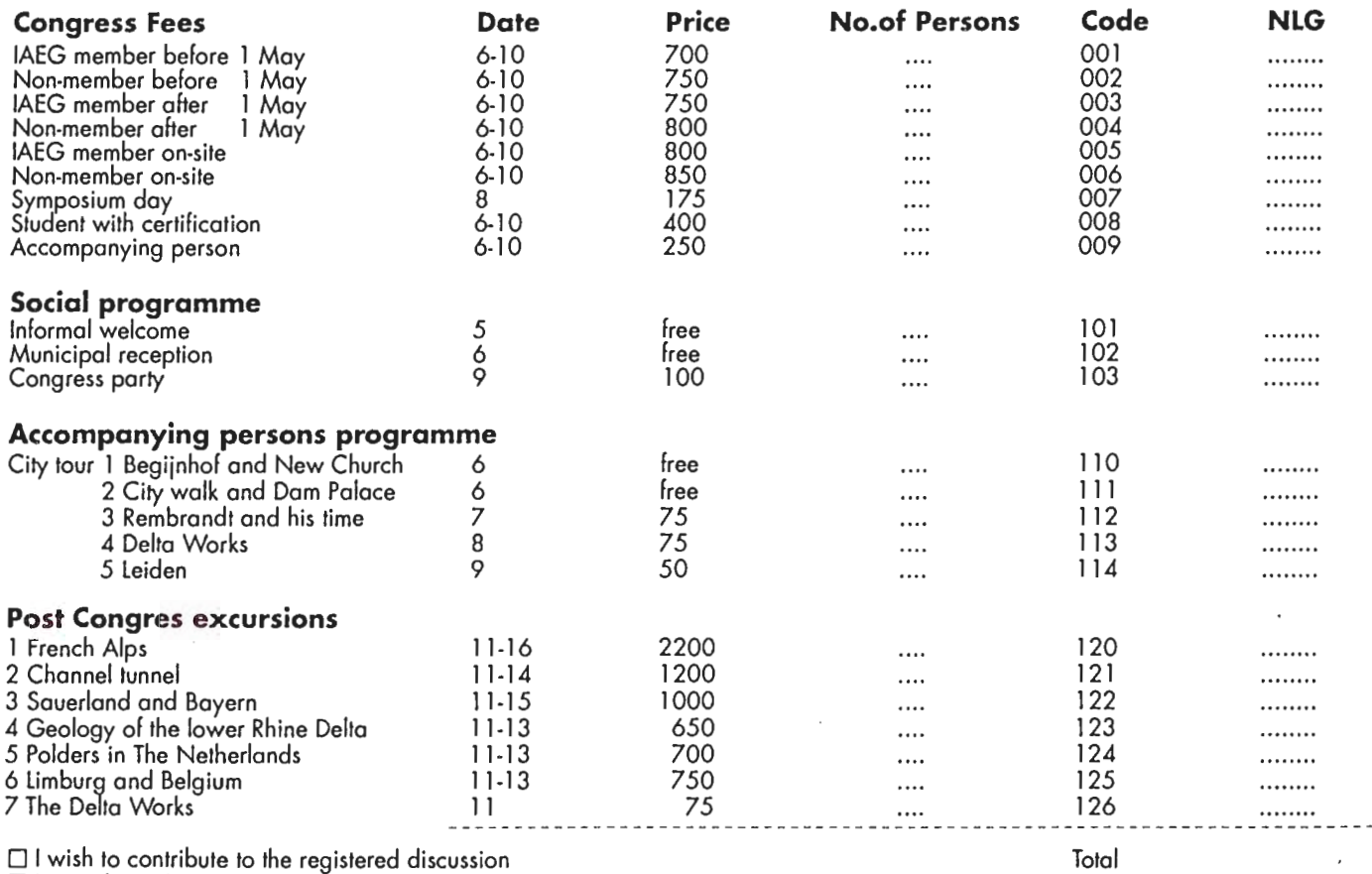

 $\square$  I intend to submit a paper

D I intend to make a poster presentotion

#### **Payment**

All poyments should be done in Durch guilders to the 6th IAEG,

Please indicote which of the following meons of payment you have used:

D American Express D Visa D Eurocard/ Access/Mosfercord D Bonkersdroft

Bankaccounl, ABN Bank 54,96,22,7 48, Europaplein, Amsterdam

Charge my card number Signature -----------------------

**Please return to:** 6th IAEG Congress QLT/Congrex Keizersgracht 782 1017 EC Amsterdam The Netherlonds

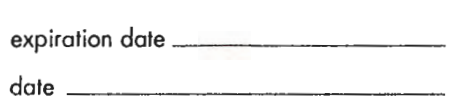

========================

# **Logisterion brengt**  *EffîRC/INFO*

ARC/INFO, het meest gebruikte **Geografisch Informatie Systeem,** integreert (topo) grafische en administratieve gegevens in een topologische en relationele datastructuur. Hierdoor kan ARC/INFO voor een breed scala van toepassingen worden ingezet. ARC/INFO is nu verkrijgbaar op de volgende hardware platforms:

 $\overline{P}$ C'S **IBMAT IBMPS/2** 

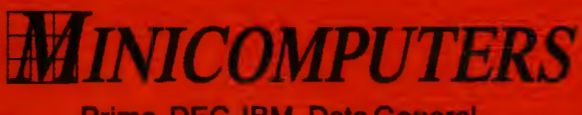

Prime, DEC, IBM, Data General

# **WORKSTATIONS**

DEC VAXstation, Tektronix, HP, SUN, IBM RT, Apollo, Data General

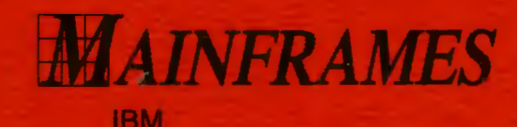

# *fBDEPASSINGEN*

ARC/INFO kan toegepast worden in de volgende gebieden: planning, beheer, waterhuishouding, vastgoedinformatie, kartografie, bosbouw, landbouw, milieurapportering, ruilverkaveling, demografie, verkeer, 3-D analyse, expeditie, hydrologie.

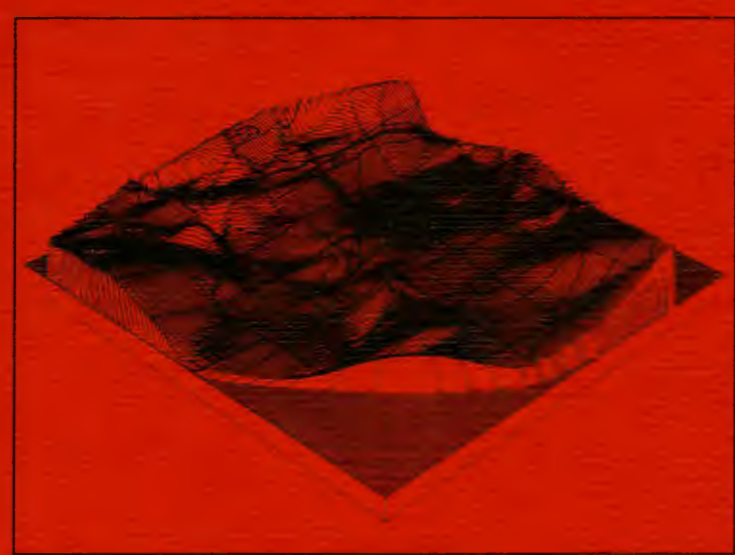

**3-Danalyse** 

**Het ARC/INFO systeem is een produkt van Environmental Systems Research** lnstitute, Ine .• **Redlands, USA.** 

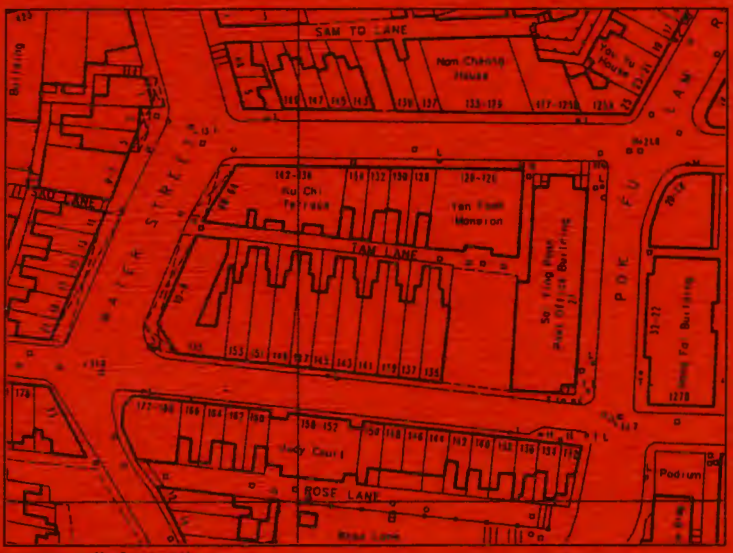

**vastgoedinformatie** 

**Logisterion b.v.**  Automatisering

Stationsplein 45 Postbus 29 080 3001 GB Rotterdam Telefoon: 010 - 411 88 55 Telex: 23688